No. PE-4LB1-1A

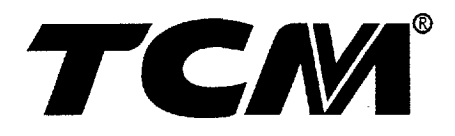

 $\sim$ 

## PARTS MANUAL

# **DIESEL ENGINE 4LB1PA-01 4LB1TPA-01**

**ISUZU** 

**TCM CORPORATION** 

#### ご使用のまえに

このパーツマニアルは, TCM 7a-774774- のエンジンの構成部品を収録しています。

部品ご注文について

部品ご注文の際は,必ず車両の形式・製造番号(号車),エンジンの形式・製造番号(号 機),部品番号および注文数を明示してください。車両の製造番号(号車)は車両銘板に, エンジンの製造番号(号機)は、シリンダブロックに打刻で表示しています。

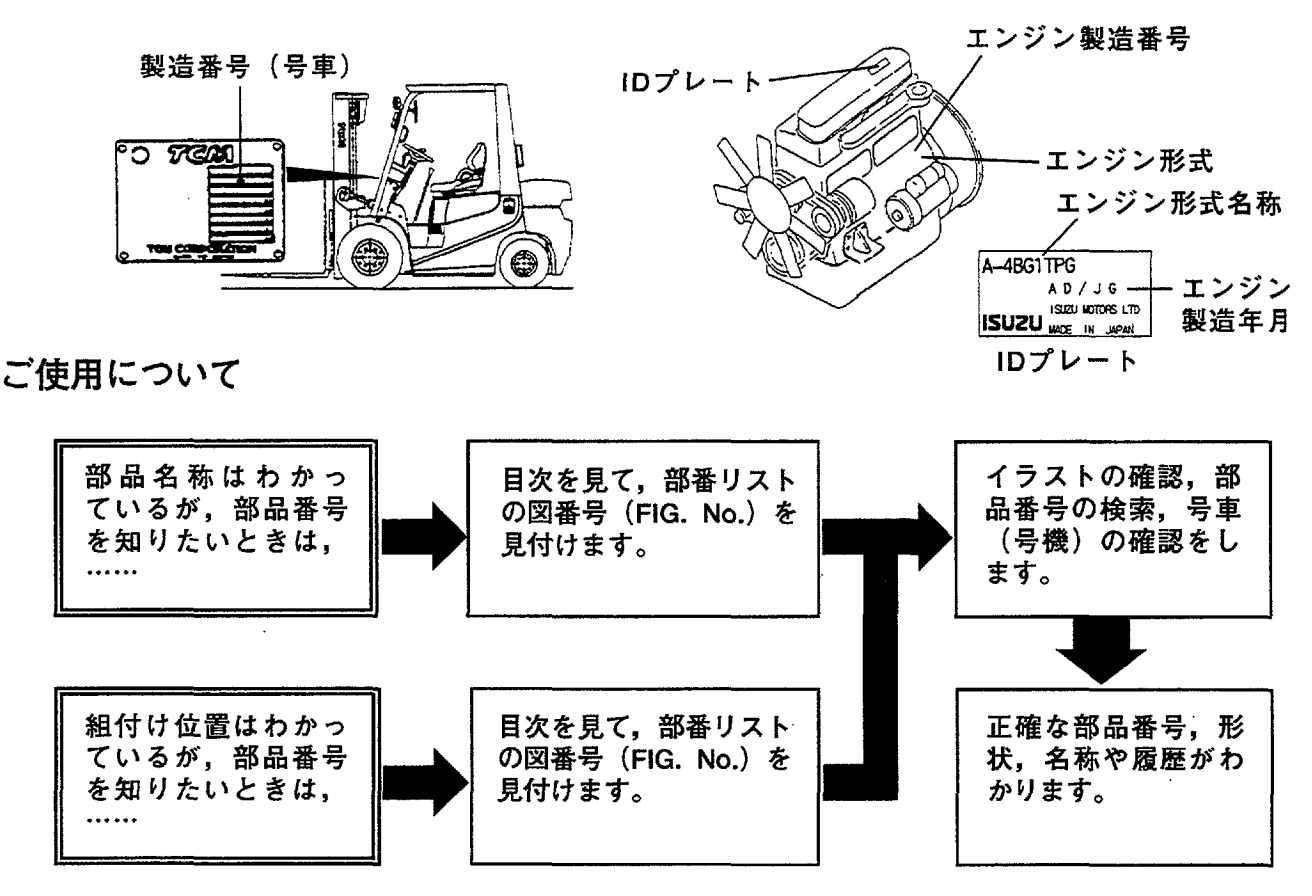

#### 略語および記号

- ASSY 組立品を示します。
- オーバサイズ仕様部品を示します。 0. S.
- STD 標準装備品を示します。
- $\ast$ セットおよびキットの販売部品を示します。
- 必要に応じた数を使用します。 A<sub>R</sub>
- 厚みを示します。  $\mathbf t$

部品は、品質向上のため予告なく変更することがありますので、あらかじめご了承ください。

### **INTRODUCTION**

This Parts Manual contains the component parts of the engine mounted on **TCM FORKLIFT TRUCK**.

#### How to order parts

When ordering, be sure to specify the model name and serial number (machine number), engine type and serial number (engine number) of your machine, as well as the part number and desired quantity for each part. The machine serial number (machine number) is indicated on the machine name plate, the engine serial number (engine number) is punched on the cylinder block.

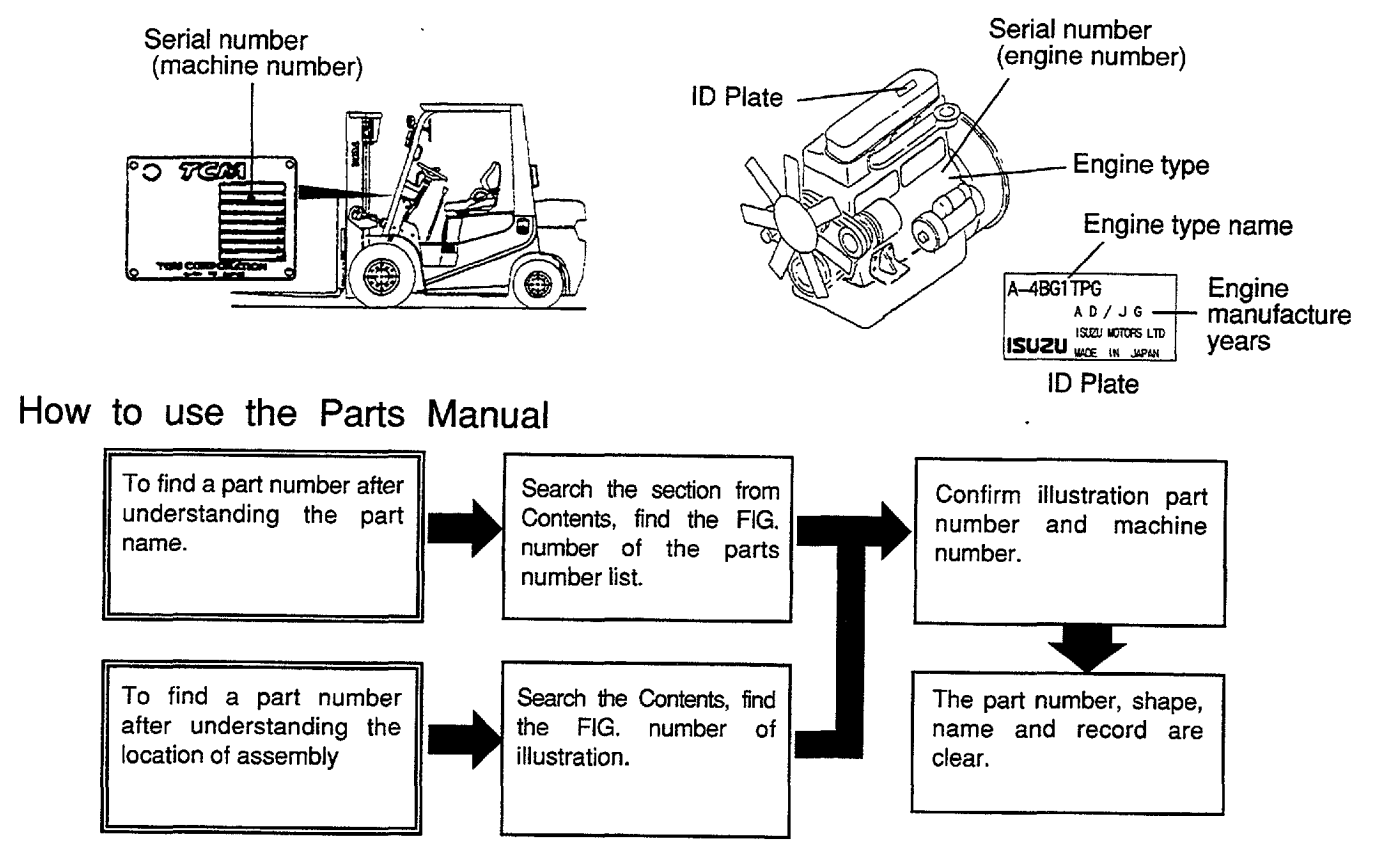

#### Abbreviations and symbols

- $ASSY \cdots$ Assembled unit.
- $0.5. \cdots$ Oversize.
- $STD$  .... Standard.
- $* \cdots \cdots$ The marketable part set or kit.
- $AR$  ..... Quantity required.
- Thickness.

Materals and specifications subject to change without notice.

## APPLICABLE MODEL<br>適用機種

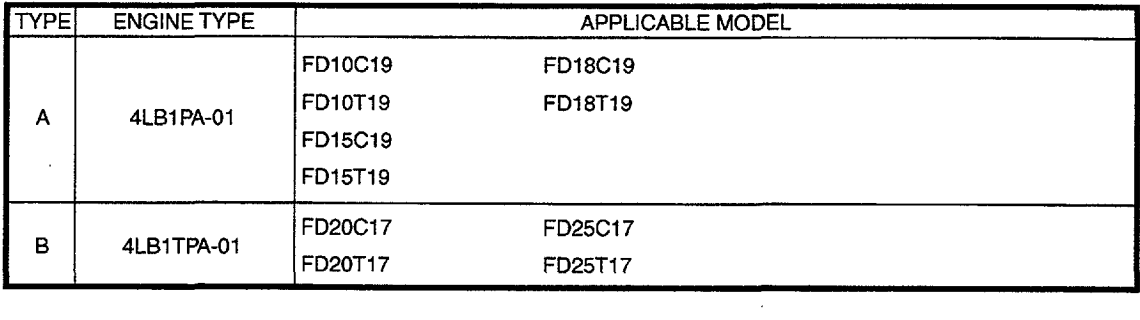

 $\mathcal{L}^{\text{max}}_{\text{max}}$  , where  $\mathcal{L}^{\text{max}}_{\text{max}}$ 

 $\label{eq:2.1} \frac{1}{\sqrt{2}}\int_{\mathbb{R}^3}\frac{1}{\sqrt{2}}\left(\frac{1}{\sqrt{2}}\right)^2\frac{1}{\sqrt{2}}\left(\frac{1}{\sqrt{2}}\right)^2\frac{1}{\sqrt{2}}\left(\frac{1}{\sqrt{2}}\right)^2.$ 

 $\label{eq:2.1} \frac{1}{\sqrt{2}}\int_{\mathbb{R}^3}\frac{1}{\sqrt{2}}\left(\frac{1}{\sqrt{2}}\right)^2\frac{1}{\sqrt{2}}\left(\frac{1}{\sqrt{2}}\right)^2\frac{1}{\sqrt{2}}\left(\frac{1}{\sqrt{2}}\right)^2\frac{1}{\sqrt{2}}\left(\frac{1}{\sqrt{2}}\right)^2.$ 

### CONTENTS<br>目 次

 $\hat{\mathcal{A}}$ 

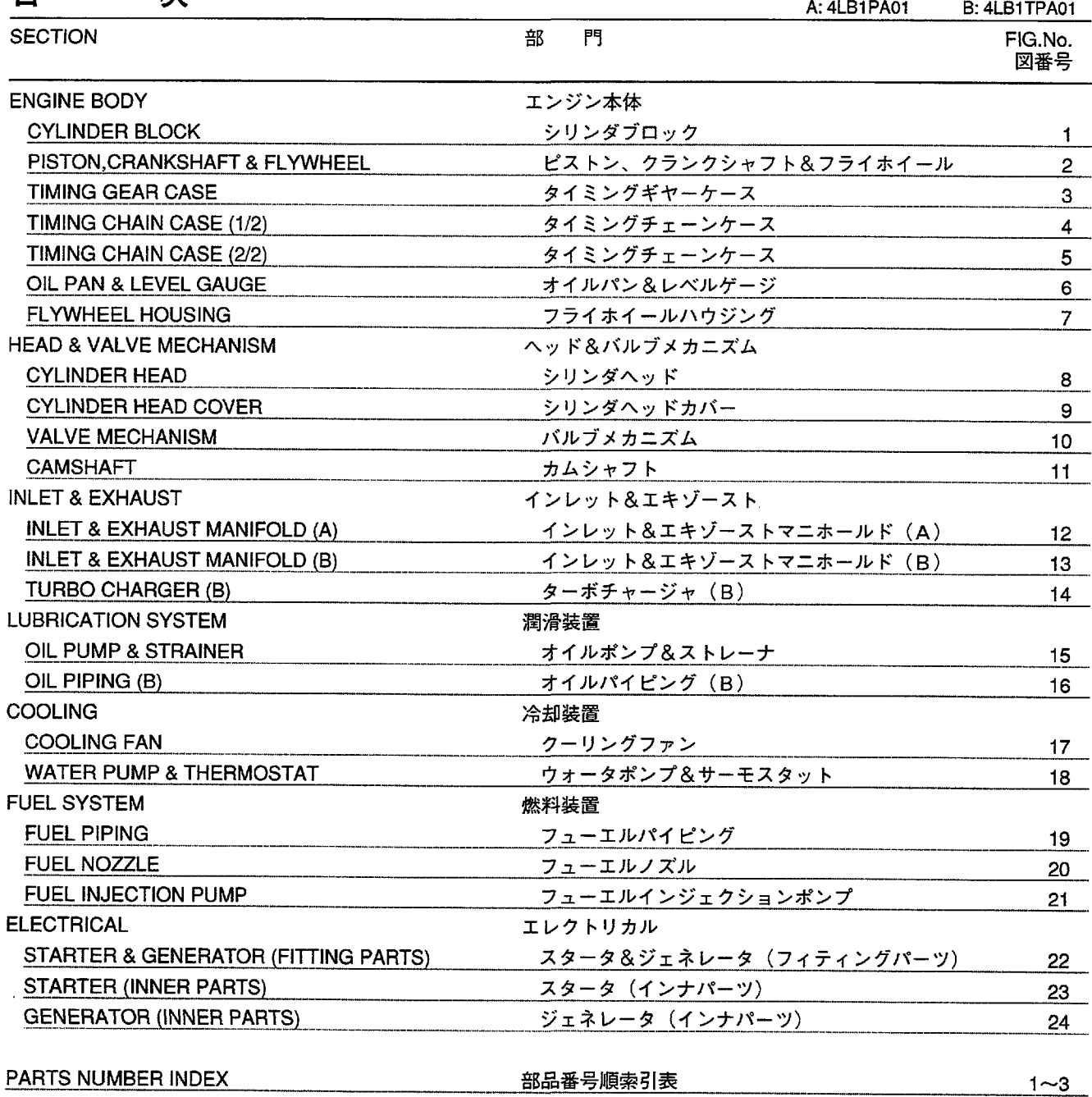

 $\sim$   $\sim$ 

 $\mathcal{A}^{\text{out}}$ 

 $\sim$ 

**FIG. 1** CYLINDER BLOCK<br>シリンダブロック

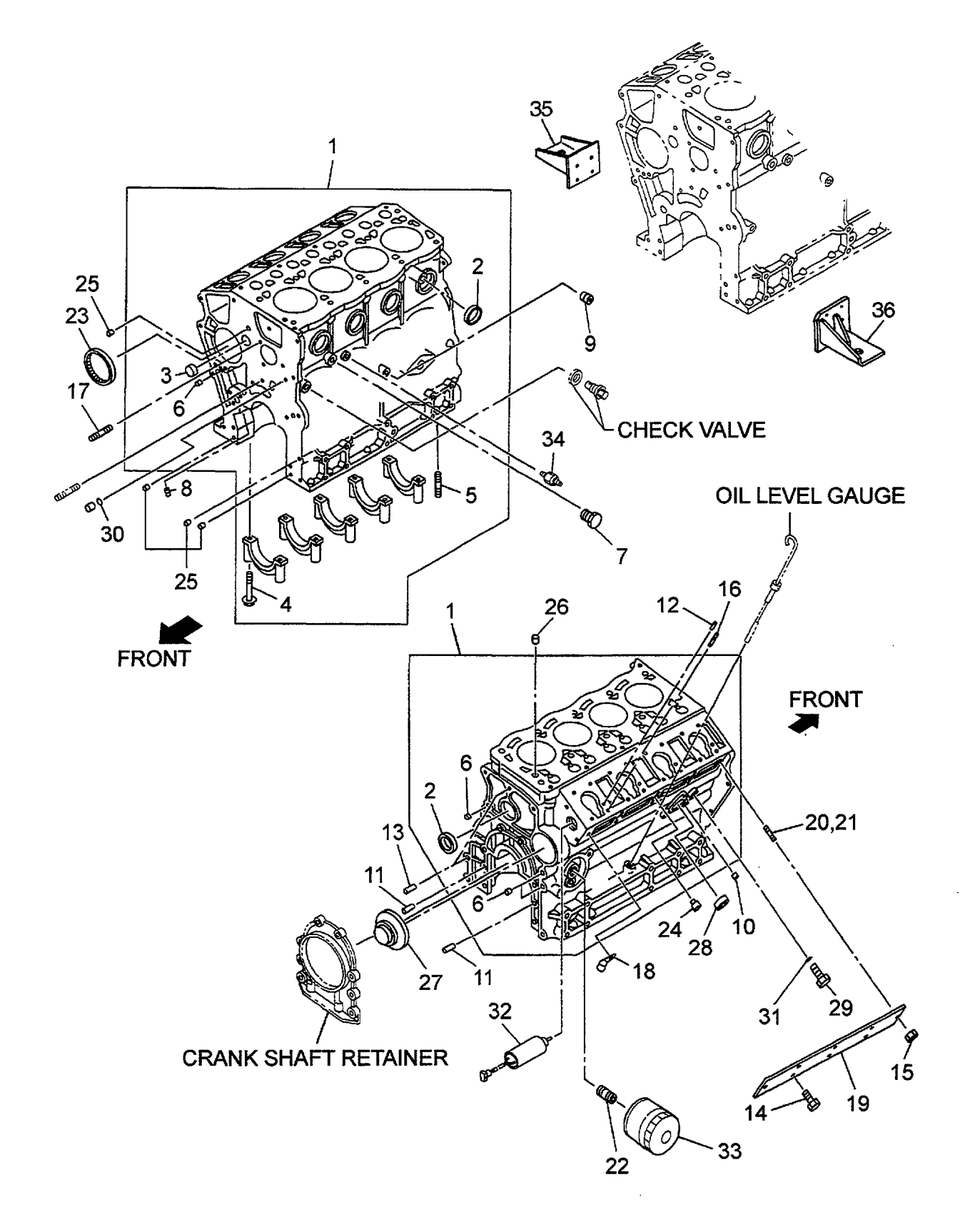

A: 4LB1PA01

 $\epsilon$ 

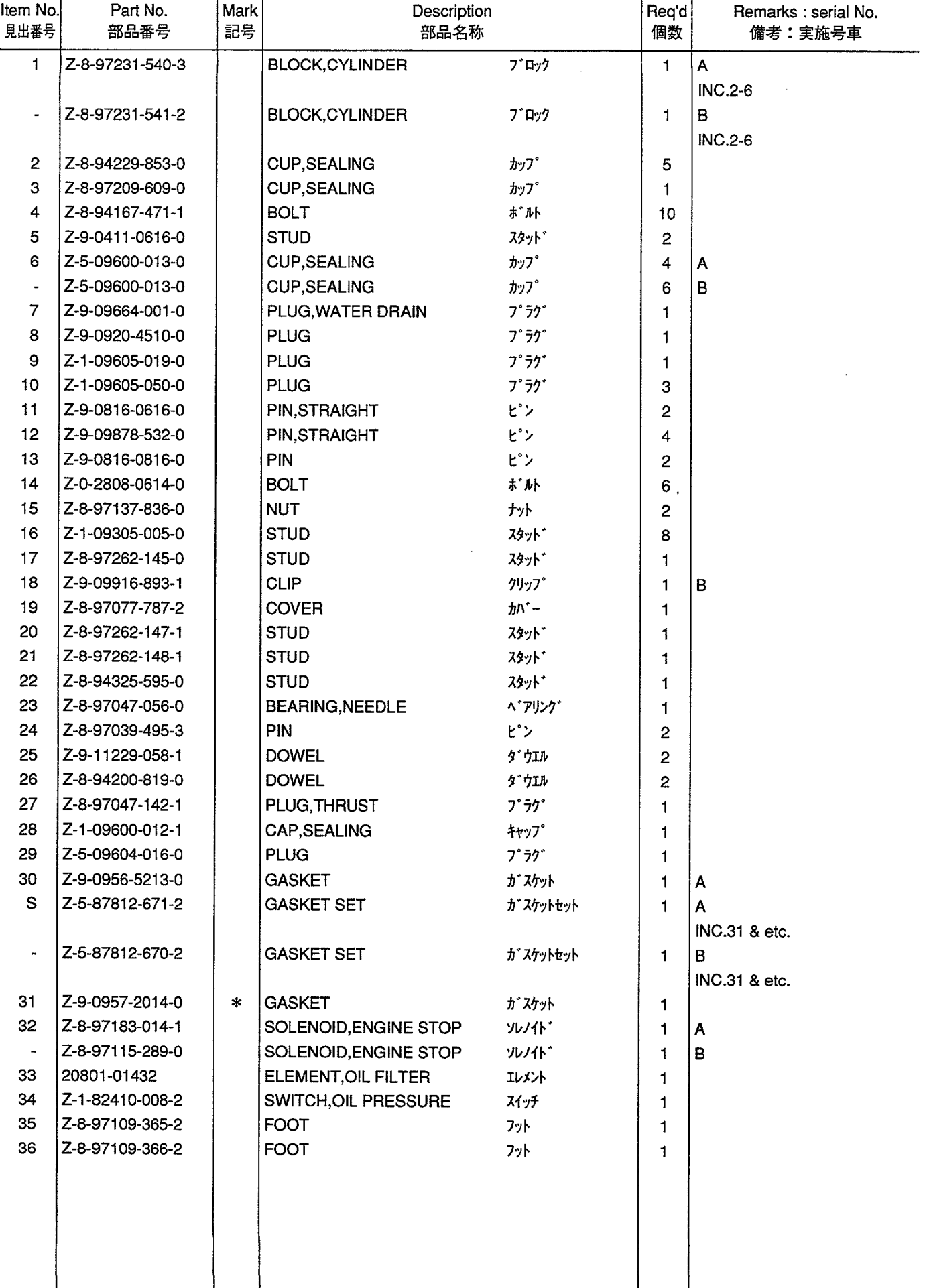

#### **FIG. 2** PISTON, CRANKSHAFT & FLYWHEEL<br>ピストン, クランクシャフト & フライホイール

 $\ddot{\phantom{a}}$ 

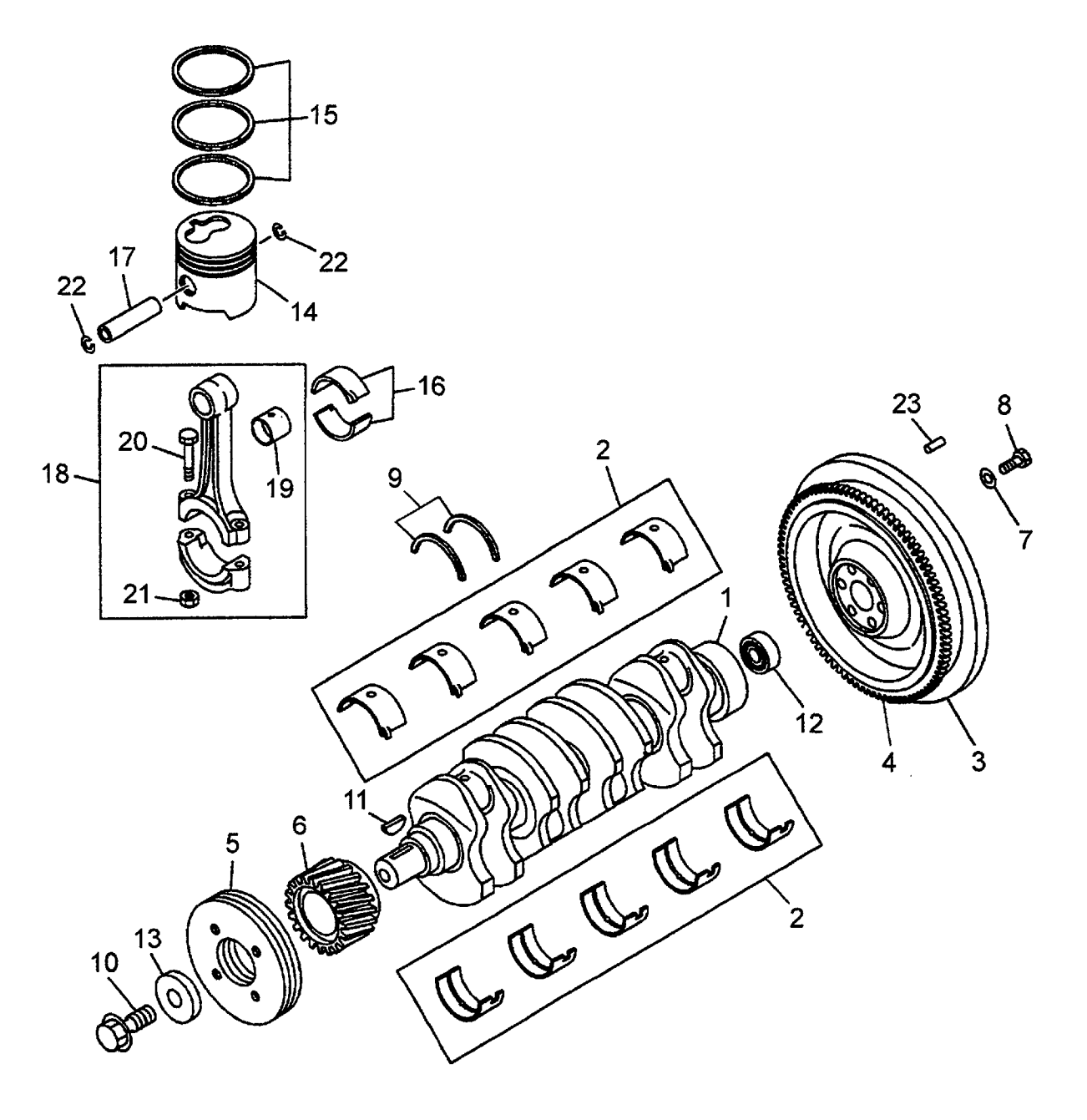

 $\bar{z}$ 

 $\sim$ 

 $\overline{\phantom{a}}$ 

A: 4LB1PA01

 $\ddot{\phantom{a}}$ 

 $\ddot{\phantom{a}}$ 

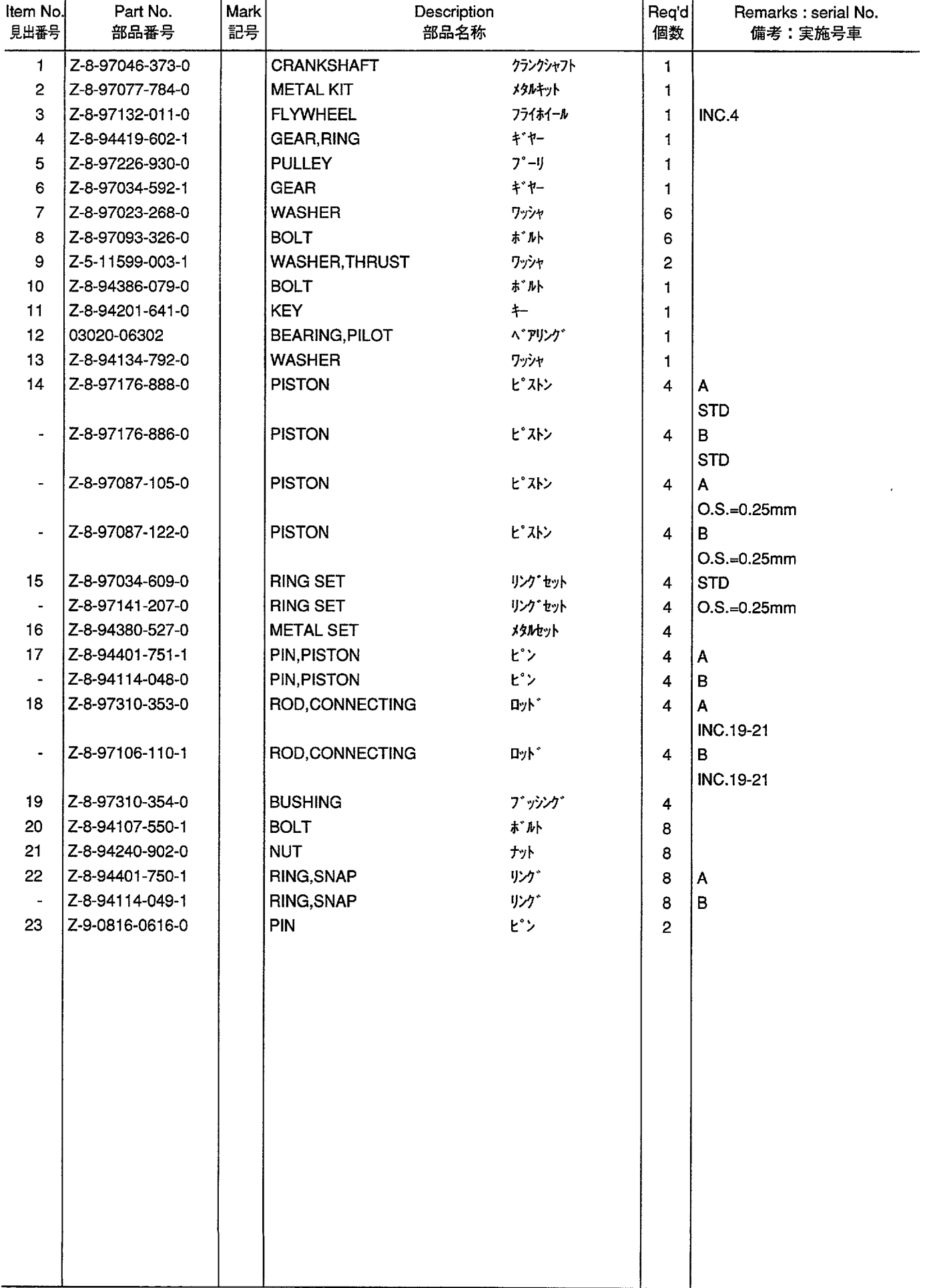

**FIG. 3** TIMING GEAR CASE<br>タイミングギャーケース

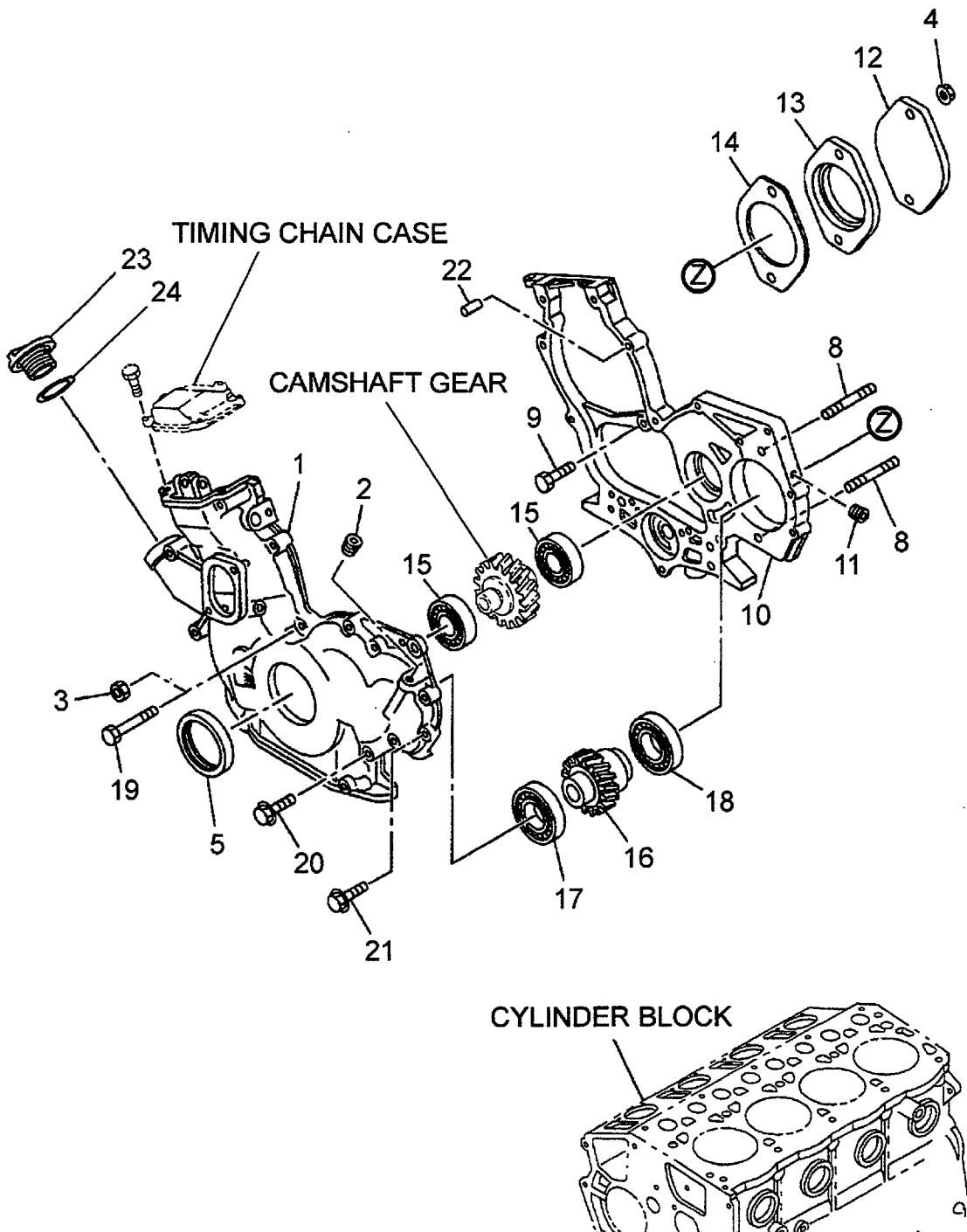

6 ൨

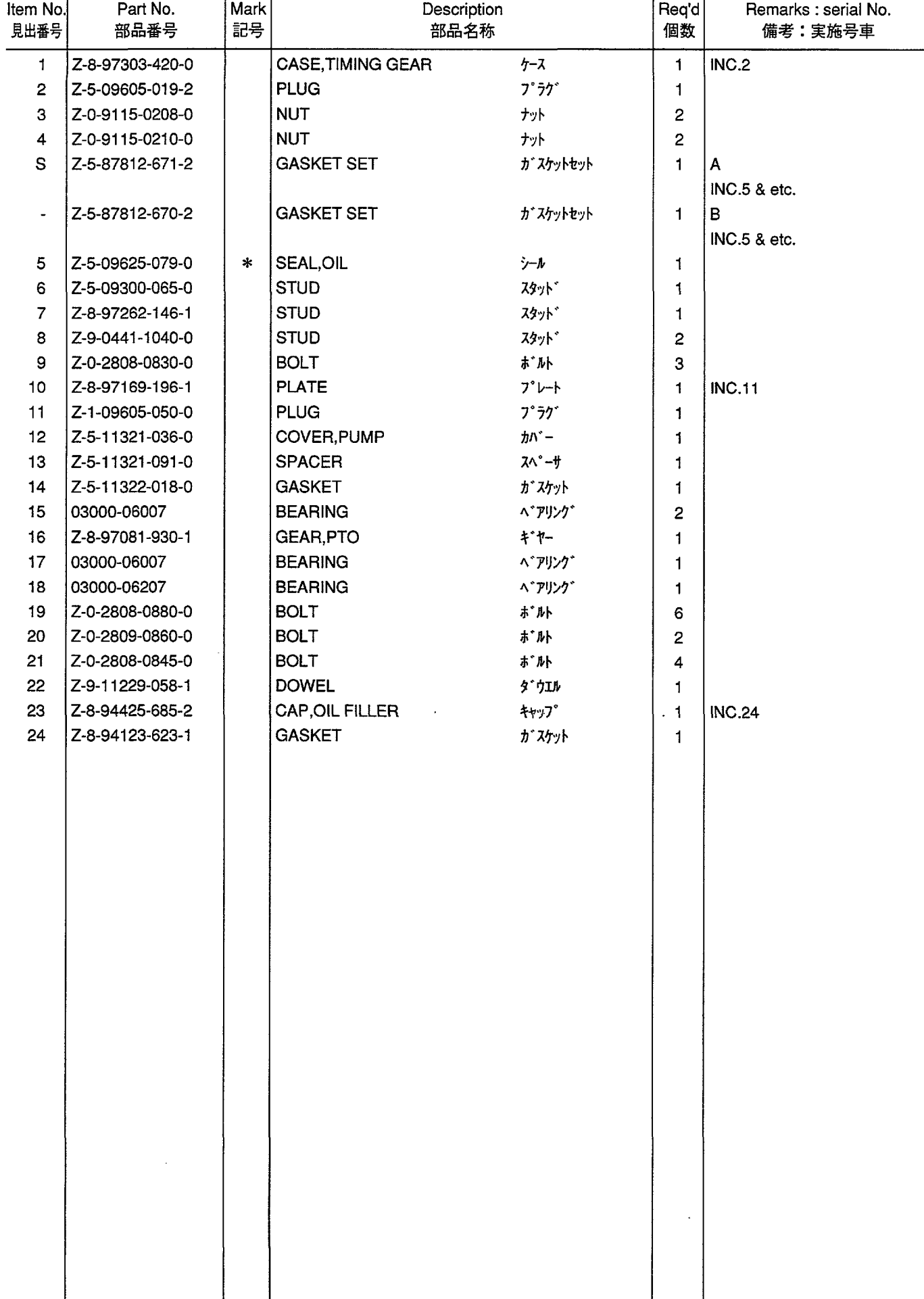

 $\overline{\phantom{a}}$ 

A: 4LB1PA01

t,

B: 4LB1TPA01

FIG. 4 TIMING CHAIN CASE (1/2)<br>タイミングチェーンケース

 $\hat{\boldsymbol{\beta}}$ 

 $\hat{\mathcal{E}}$ 

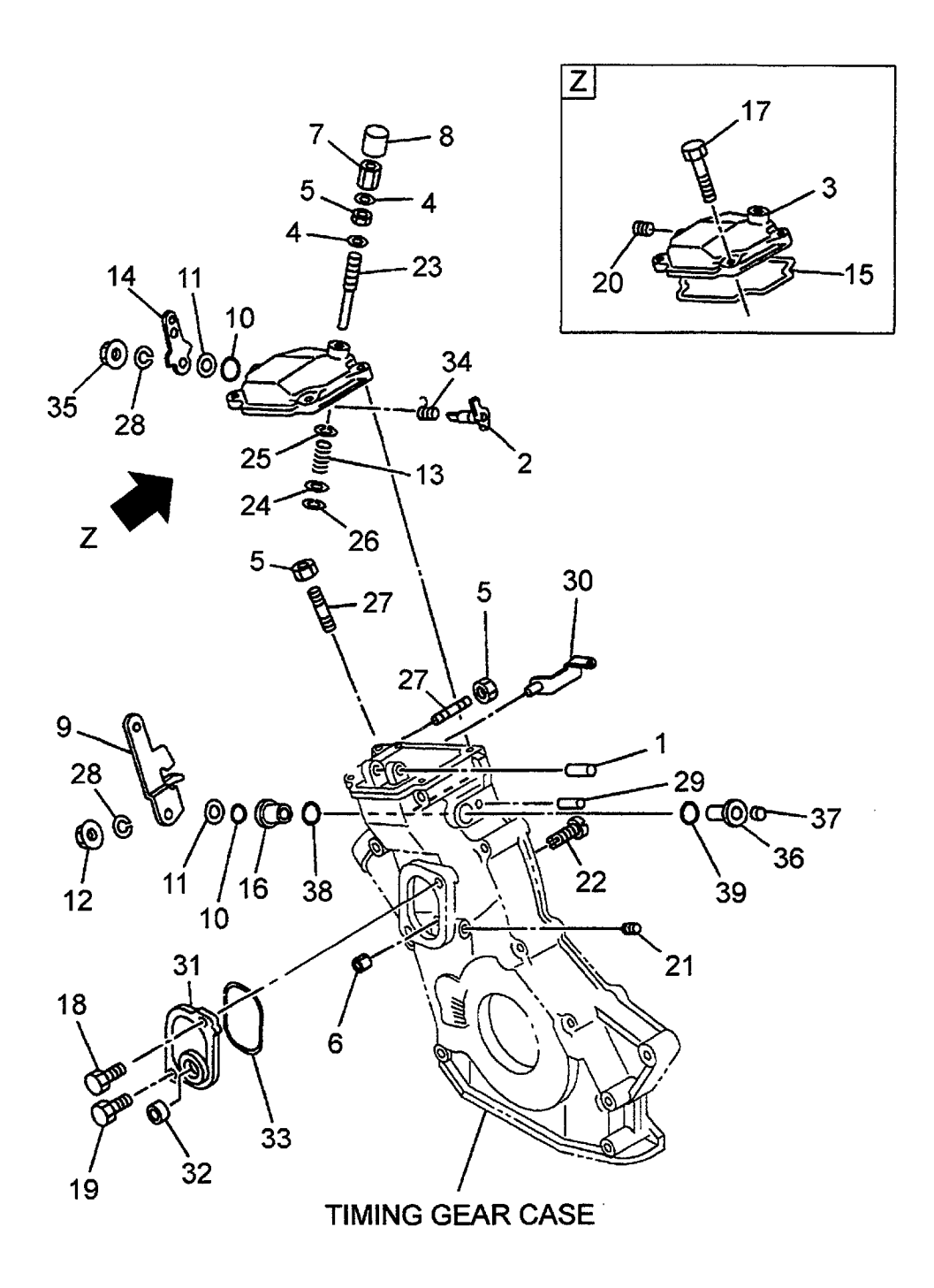

 $\hat{\boldsymbol{\gamma}}$ 

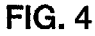

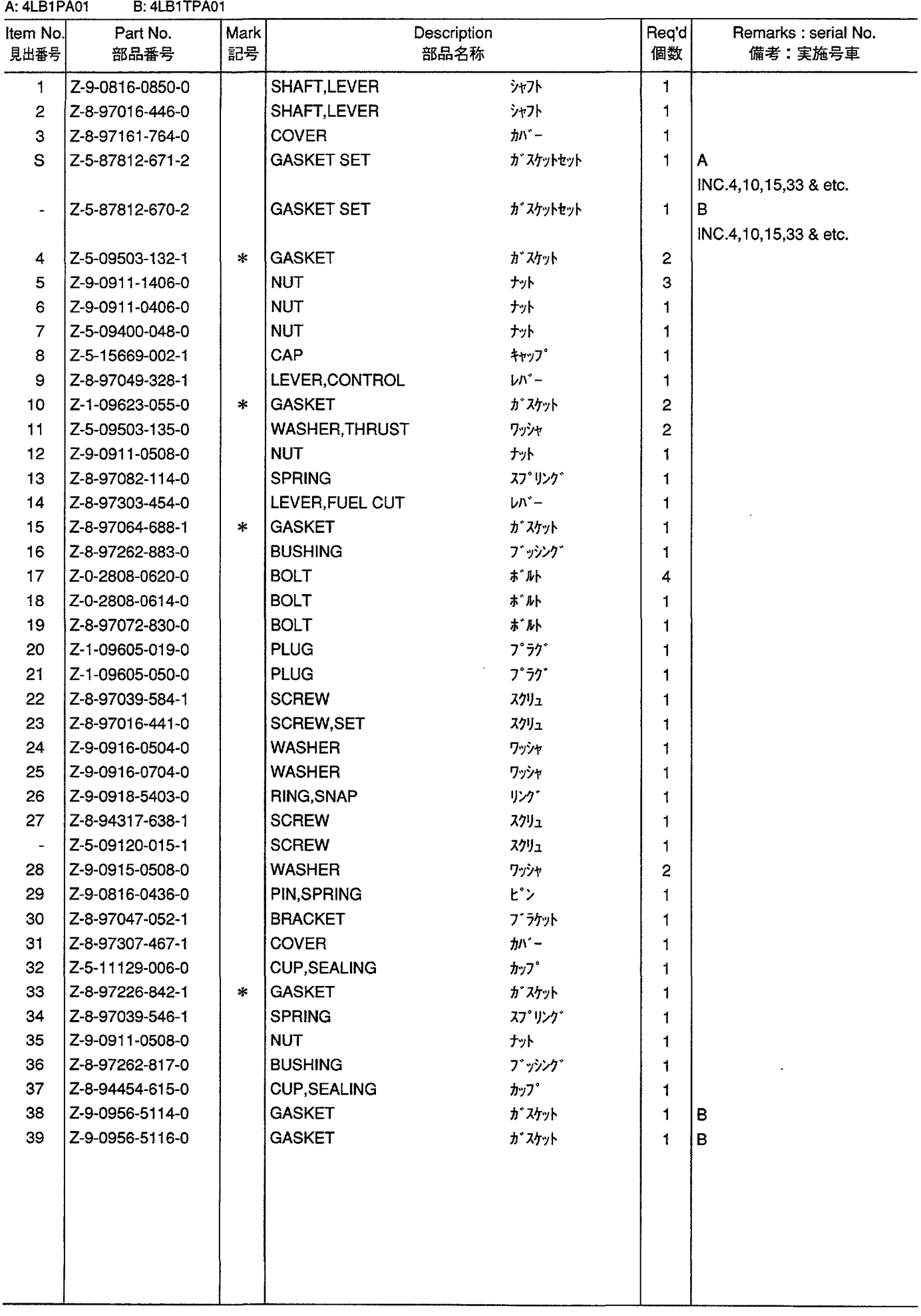

 $FIG. 5$ TIMING CHAIN CASE (2/2)<br>タイミングチェーンケース

 $\sim$ 

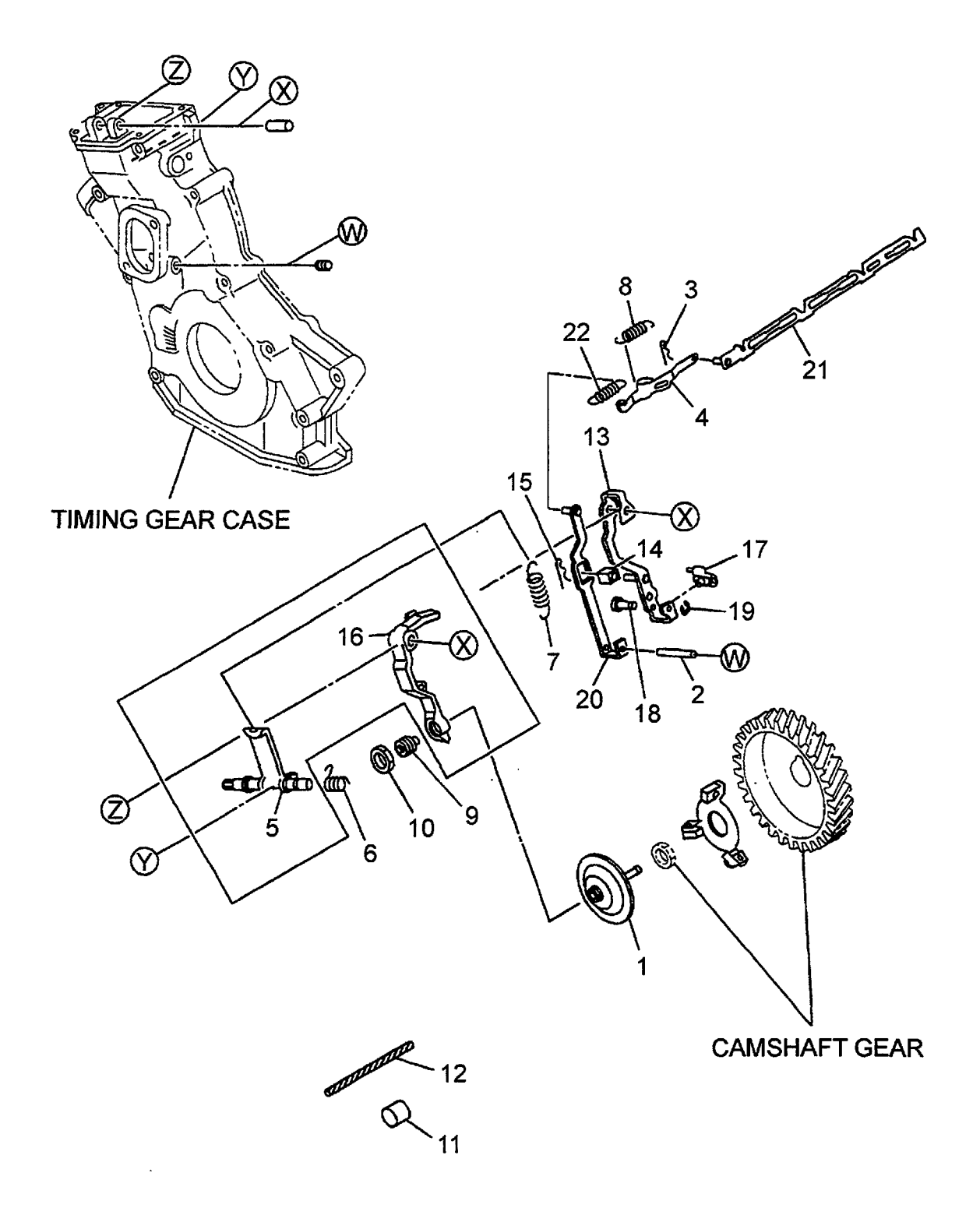

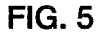

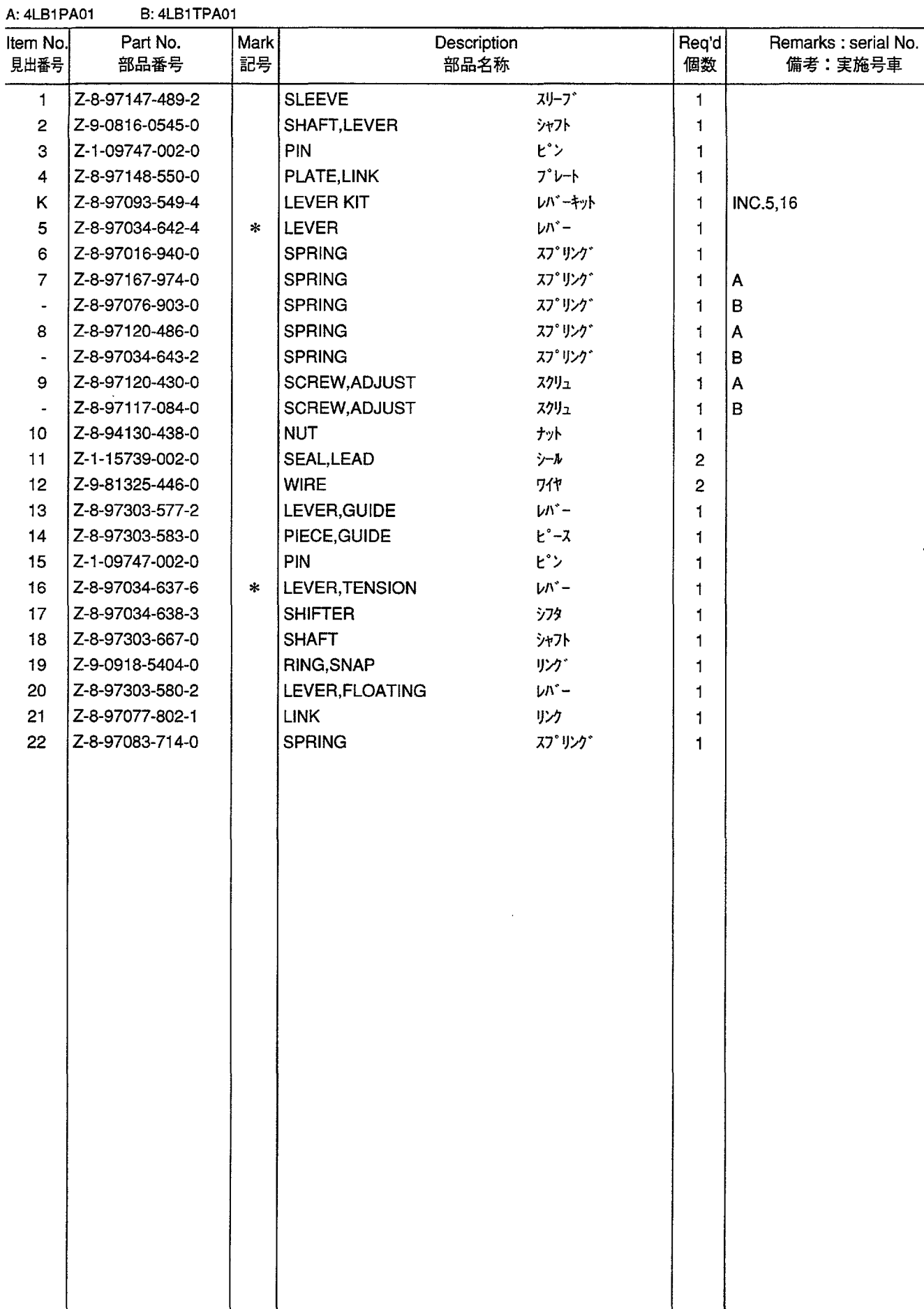

OIL PAN & LEVEL GAUGE<br> $\sharp\{\sharp\mathit{h}\}^{\circ}$  > &  $\mathit{h}\wedge^{\circ}\mathit{h}\psi^{\circ}$  ->  $\check{\vee}$ **FIG. 6** 

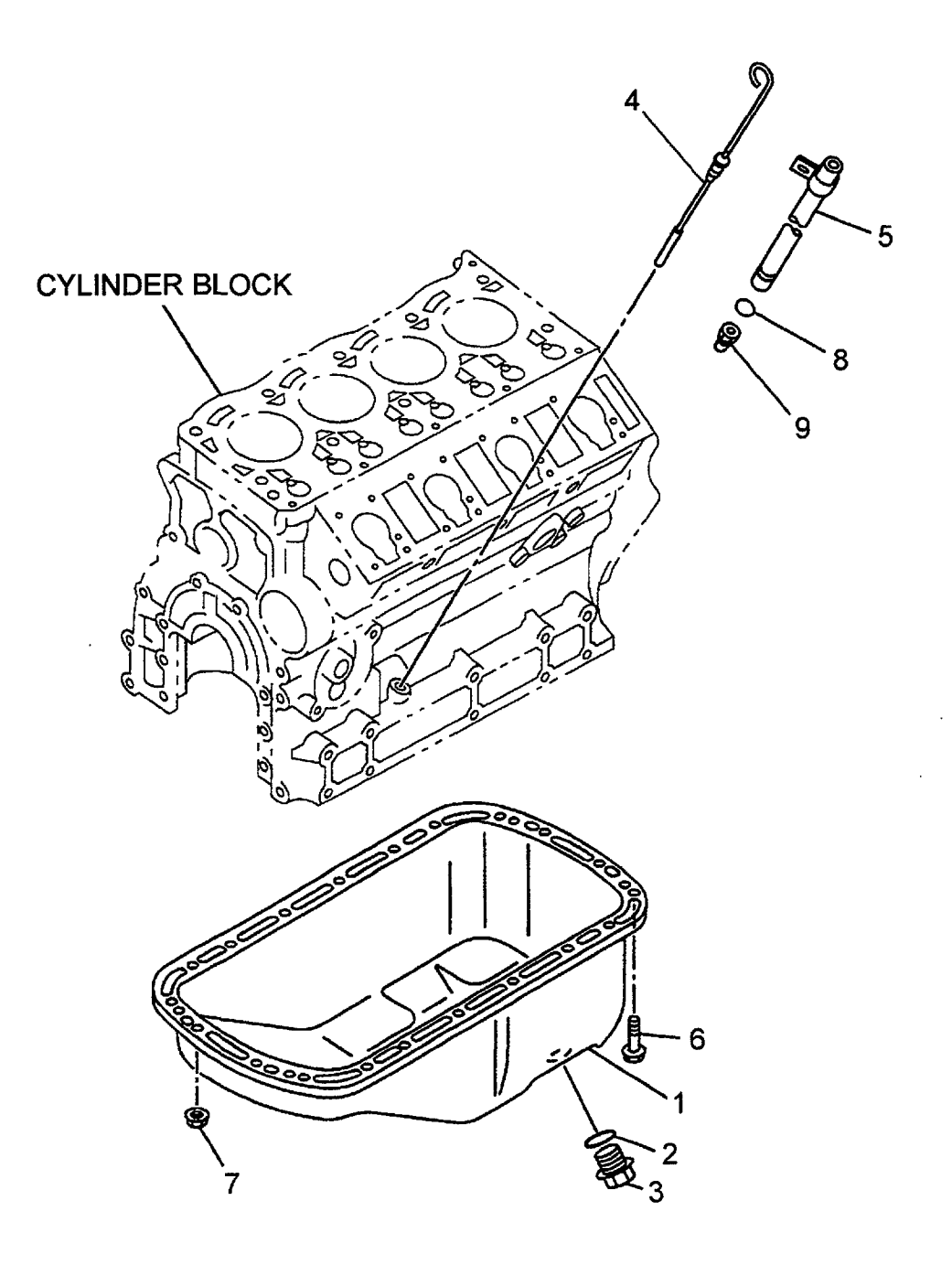

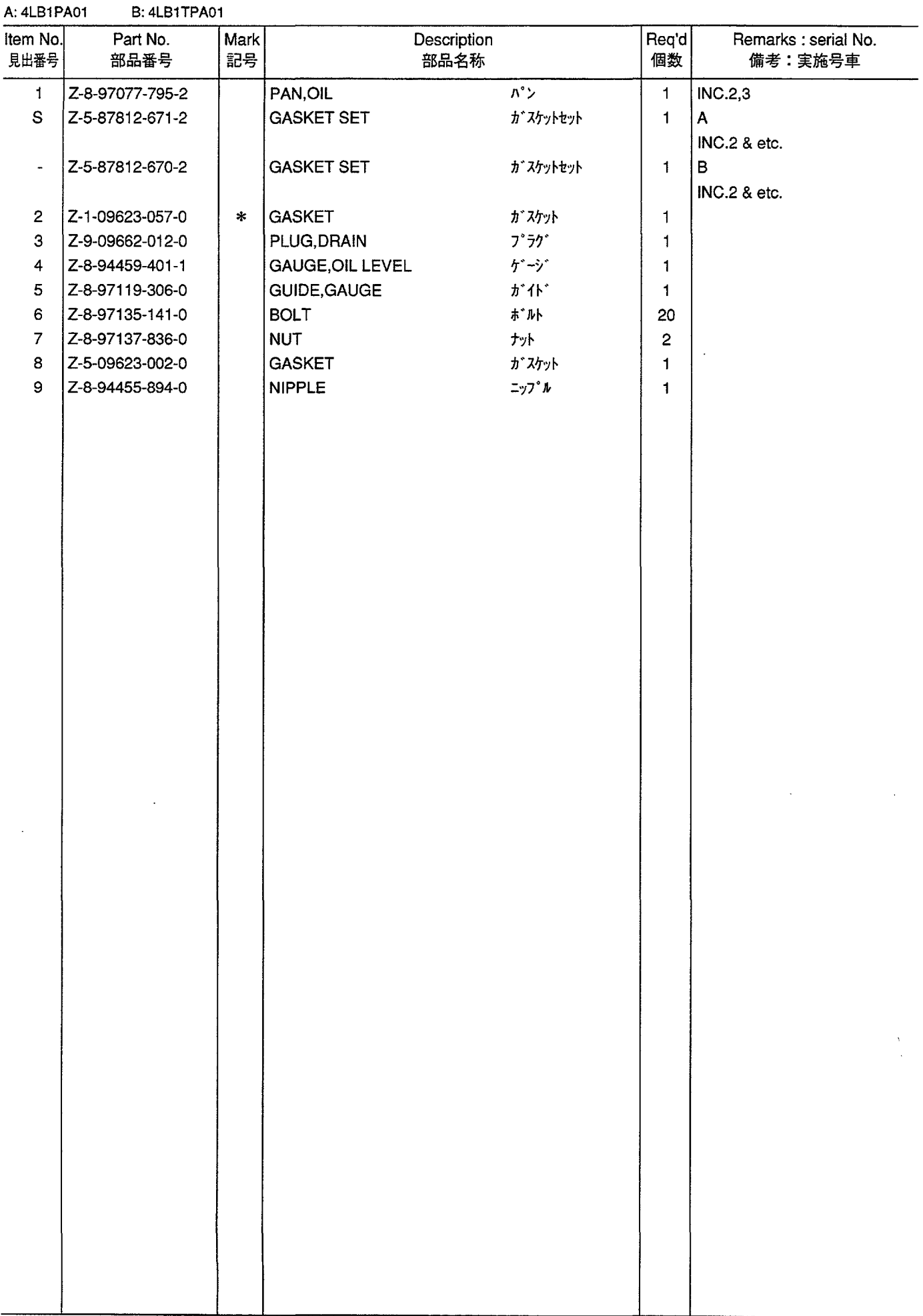

 $\hat{\boldsymbol{\beta}}$ 

FLYWHEEL HOUSING<br>フライホイールハウジ ング **FIG. 7** 

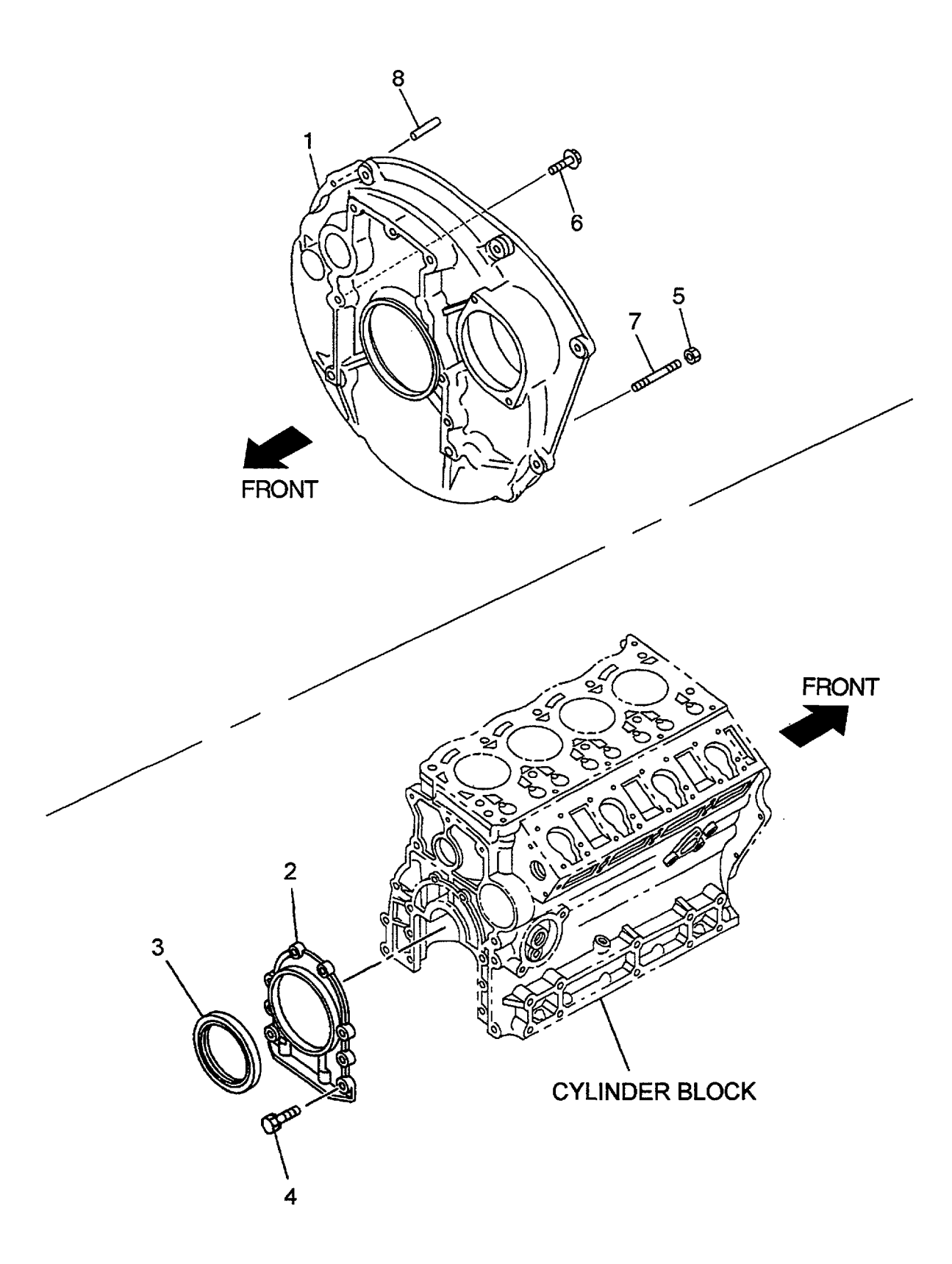

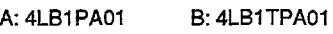

 $\hat{\boldsymbol{\gamma}}$ 

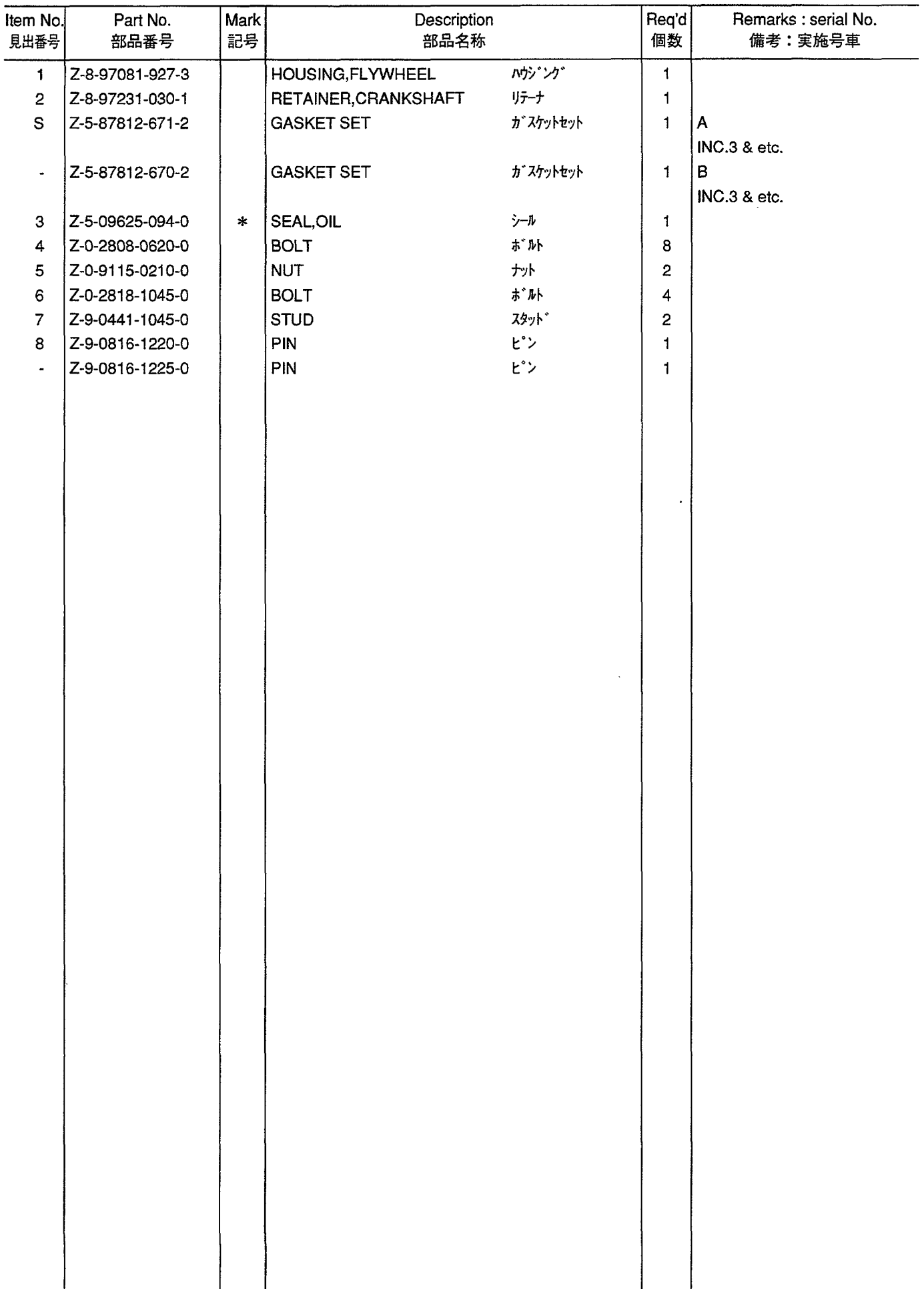

**FIG. 8** CYLINDER HEAD<br>シリンダヘッド

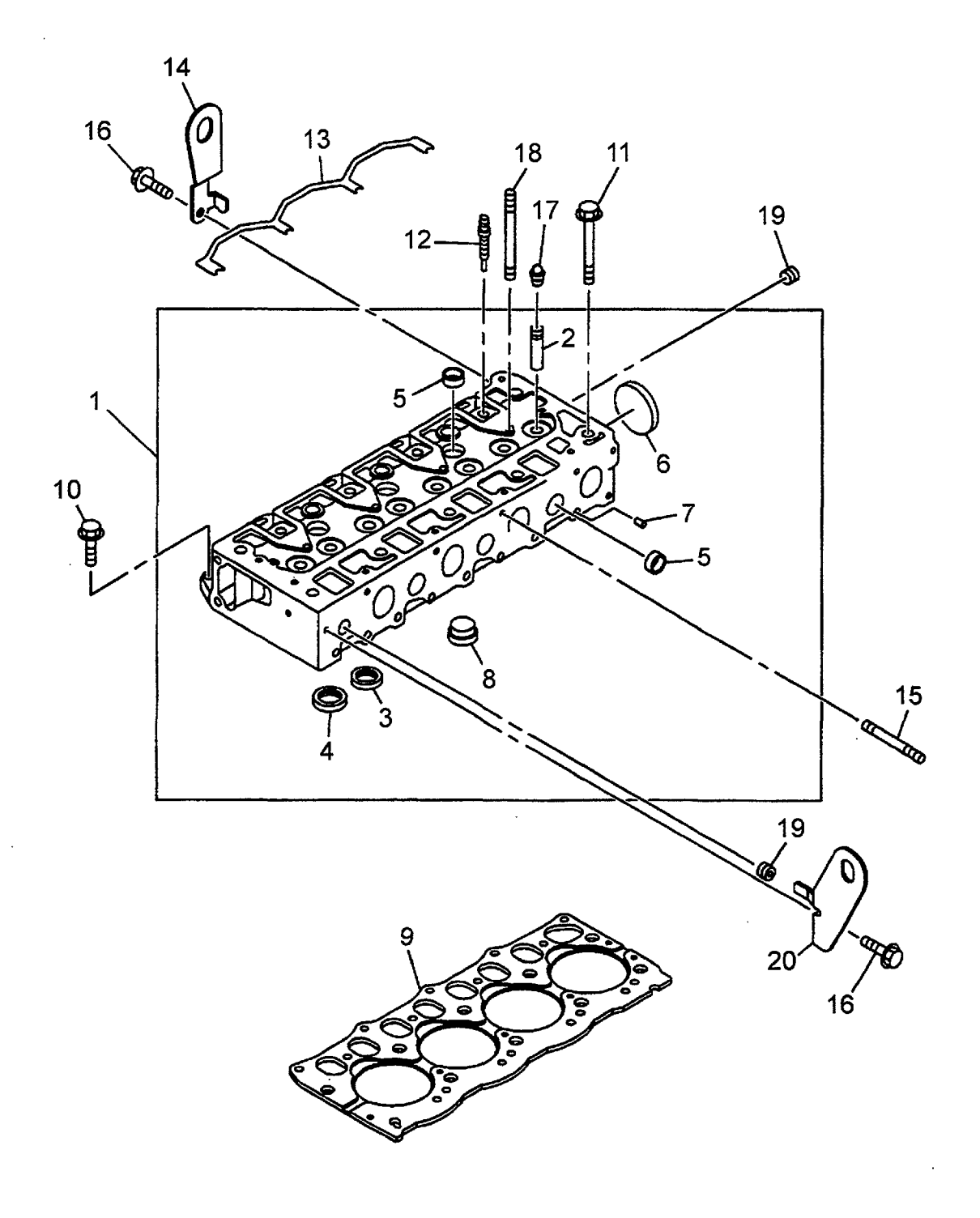

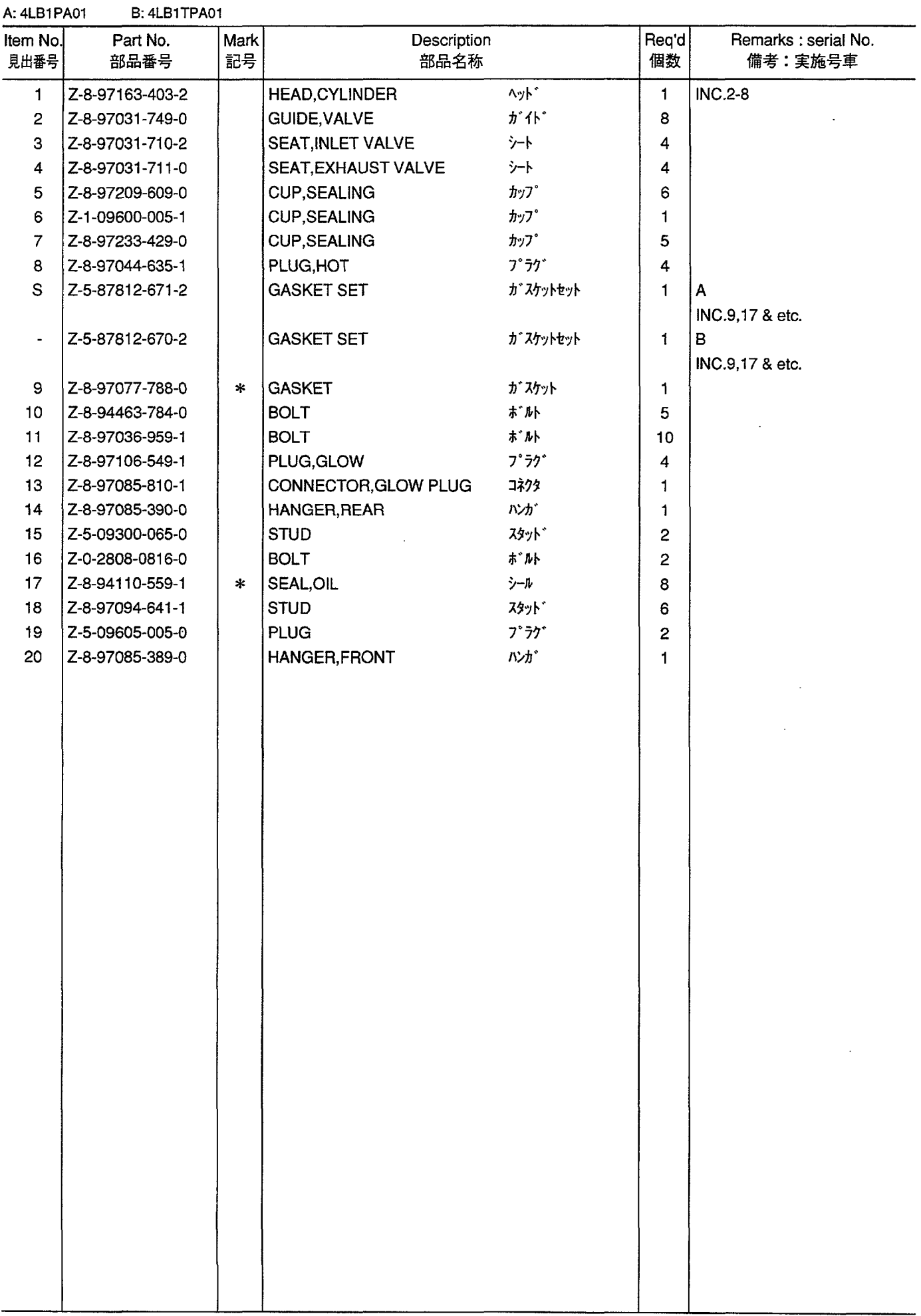

 $\mathcal{A}^{\mathcal{A}}$ 

**FIG. 9 CYLINDER HEAD COVER**<br>シリンダヘッドカバー

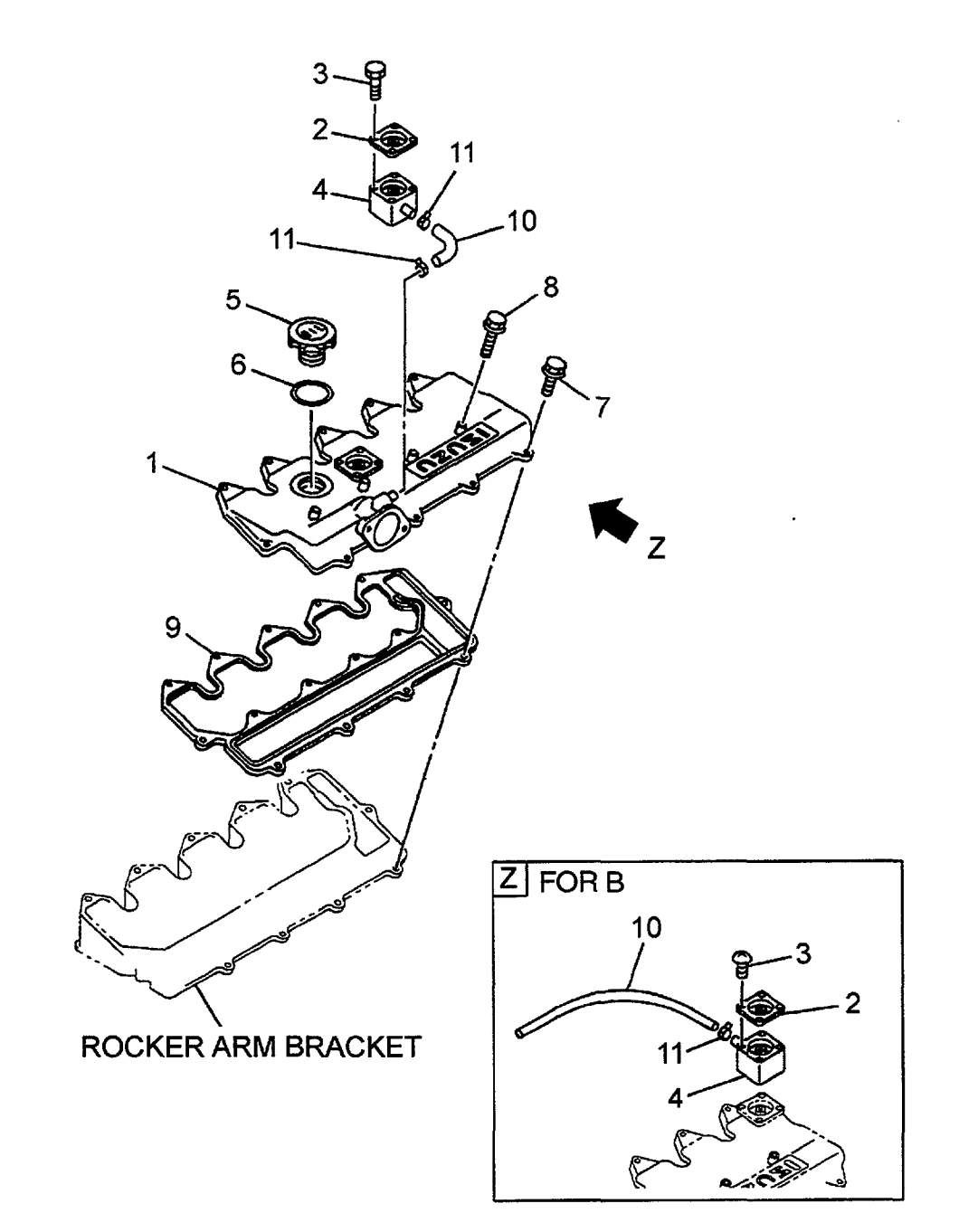

 $\hat{\mathcal{A}}$ 

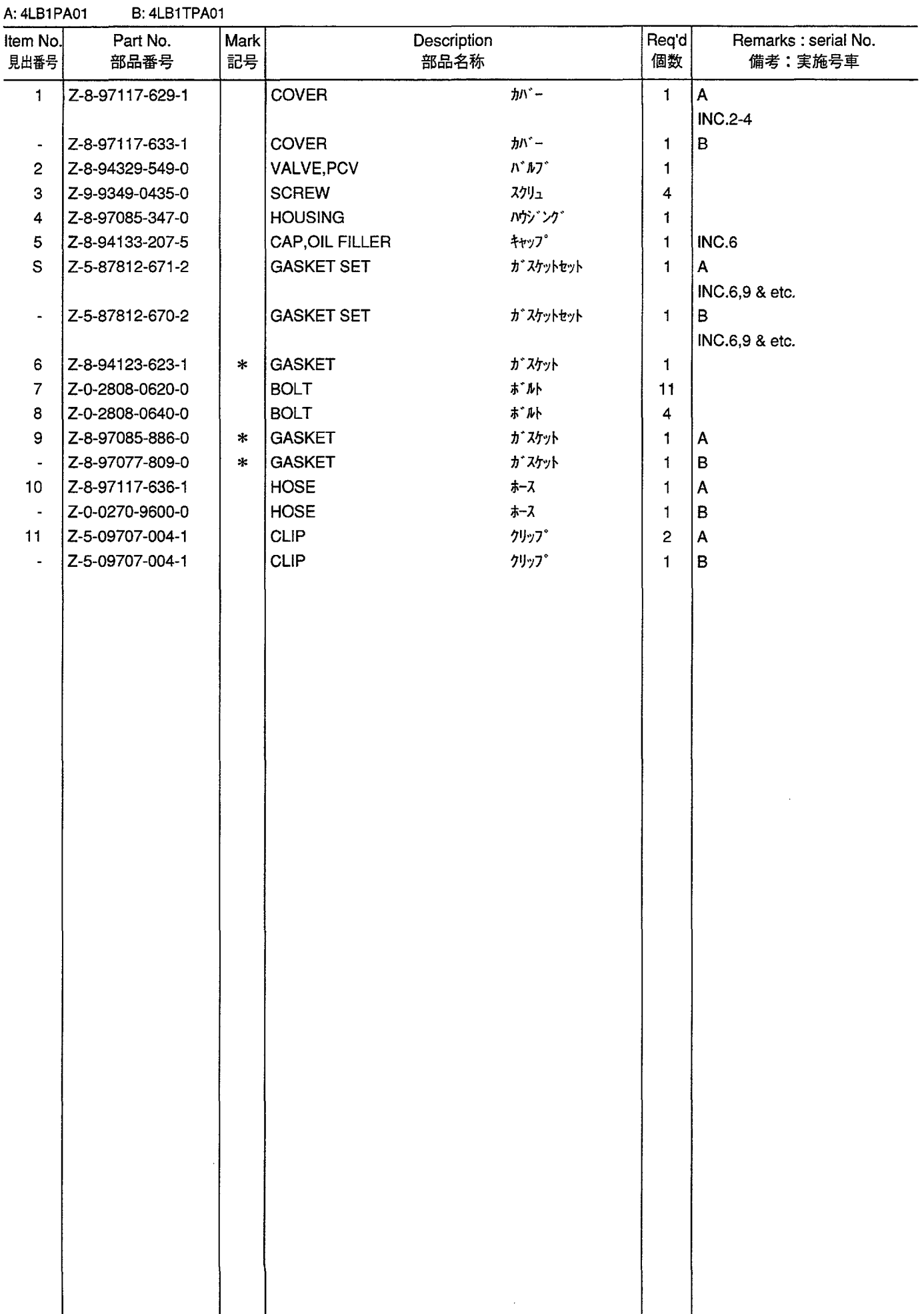

 $\hat{\mathcal{A}}$ 

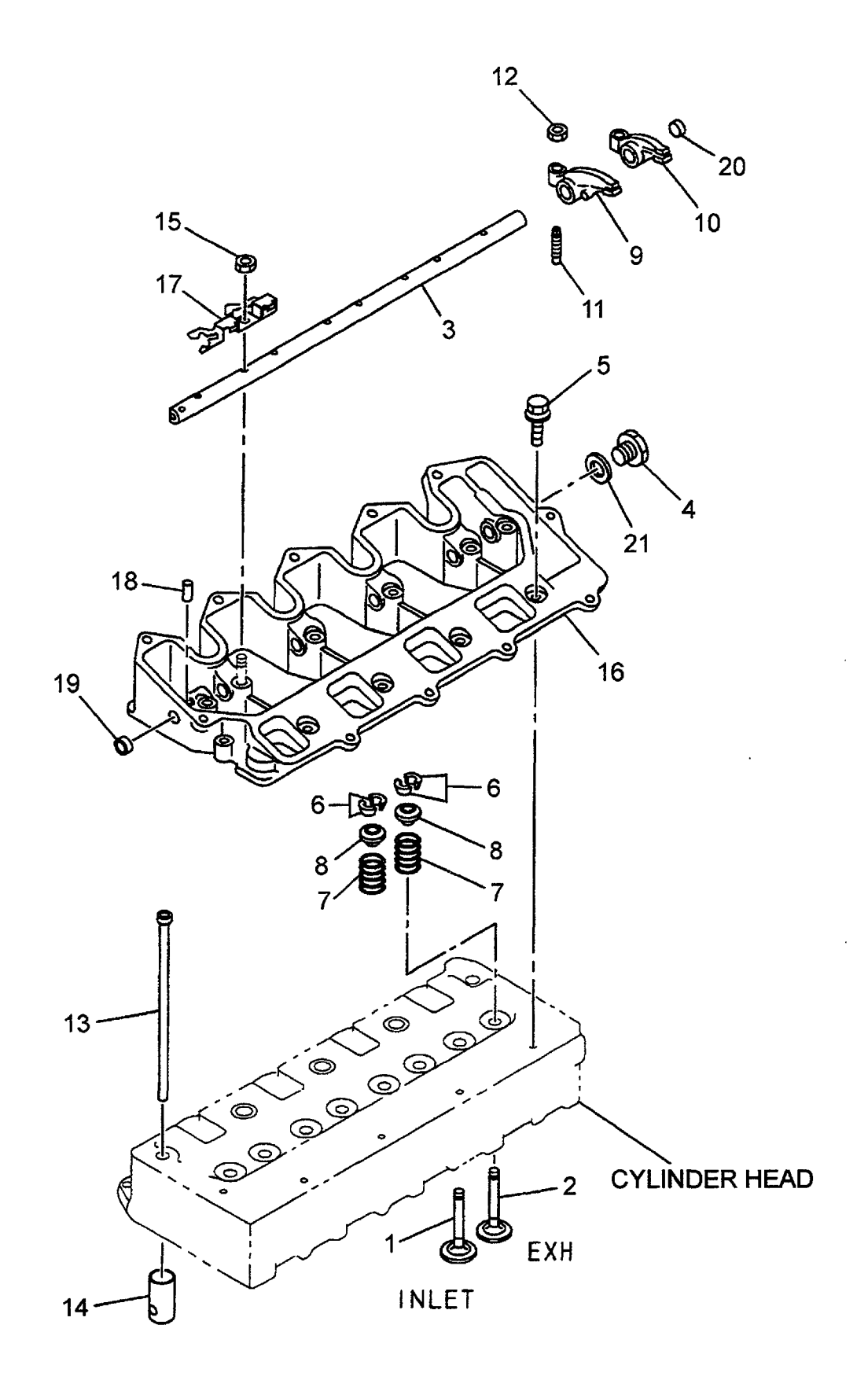

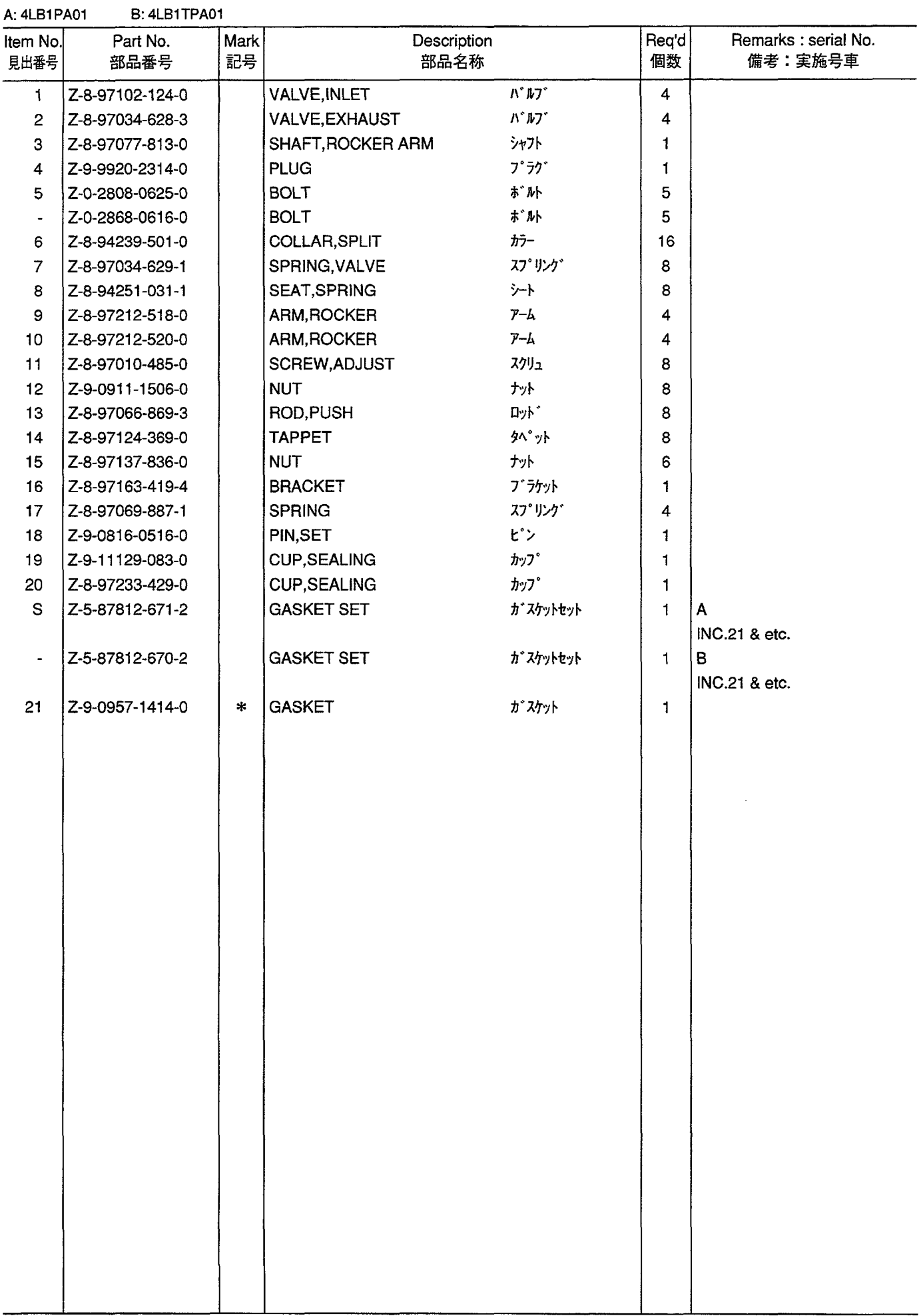

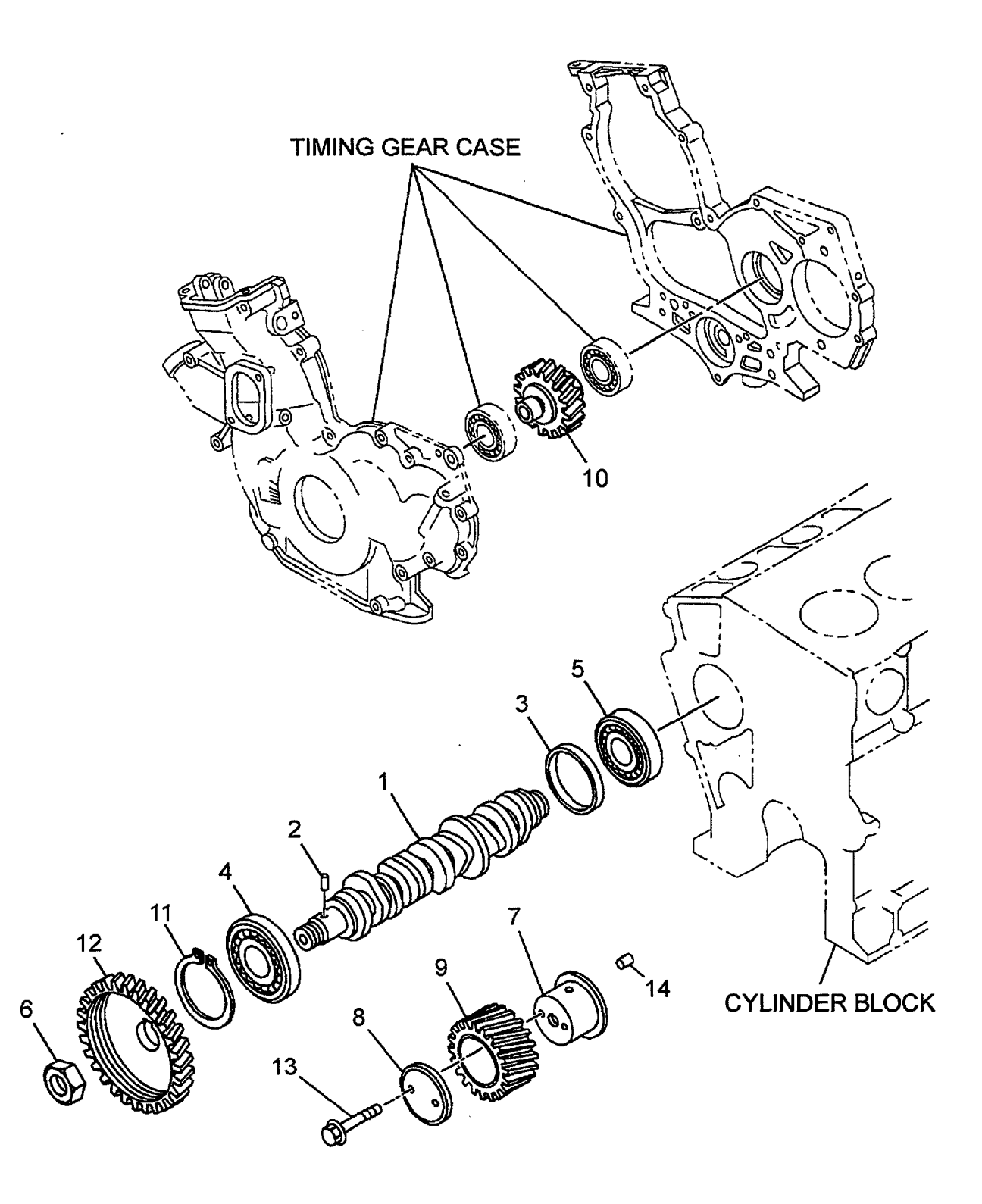

A: 4LB1PA01

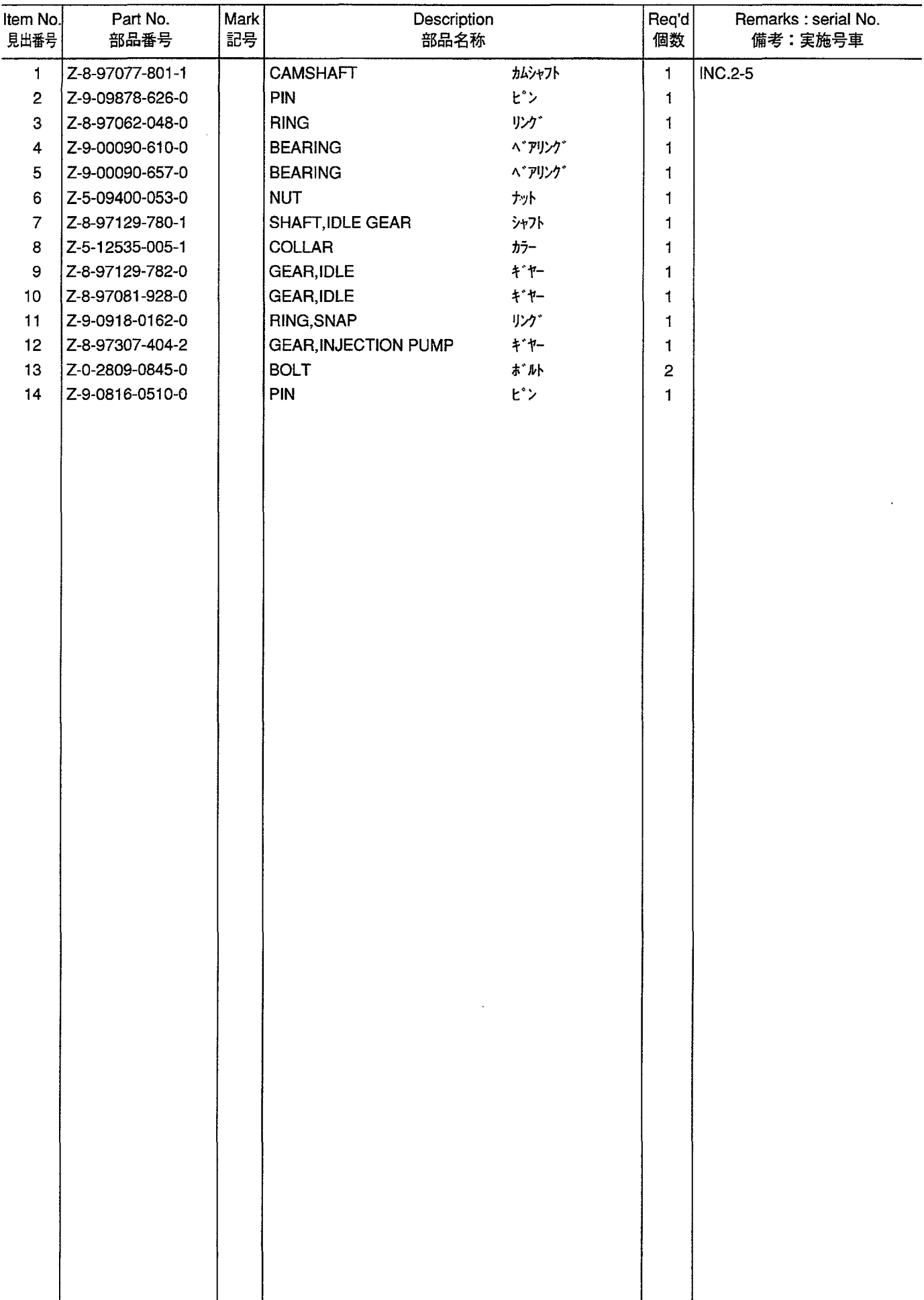

#### **FIG. 12** INLET & EXHAUST MANIFOLD (A)<br>インレット & エキゾ ーストシステムマニホールト゛

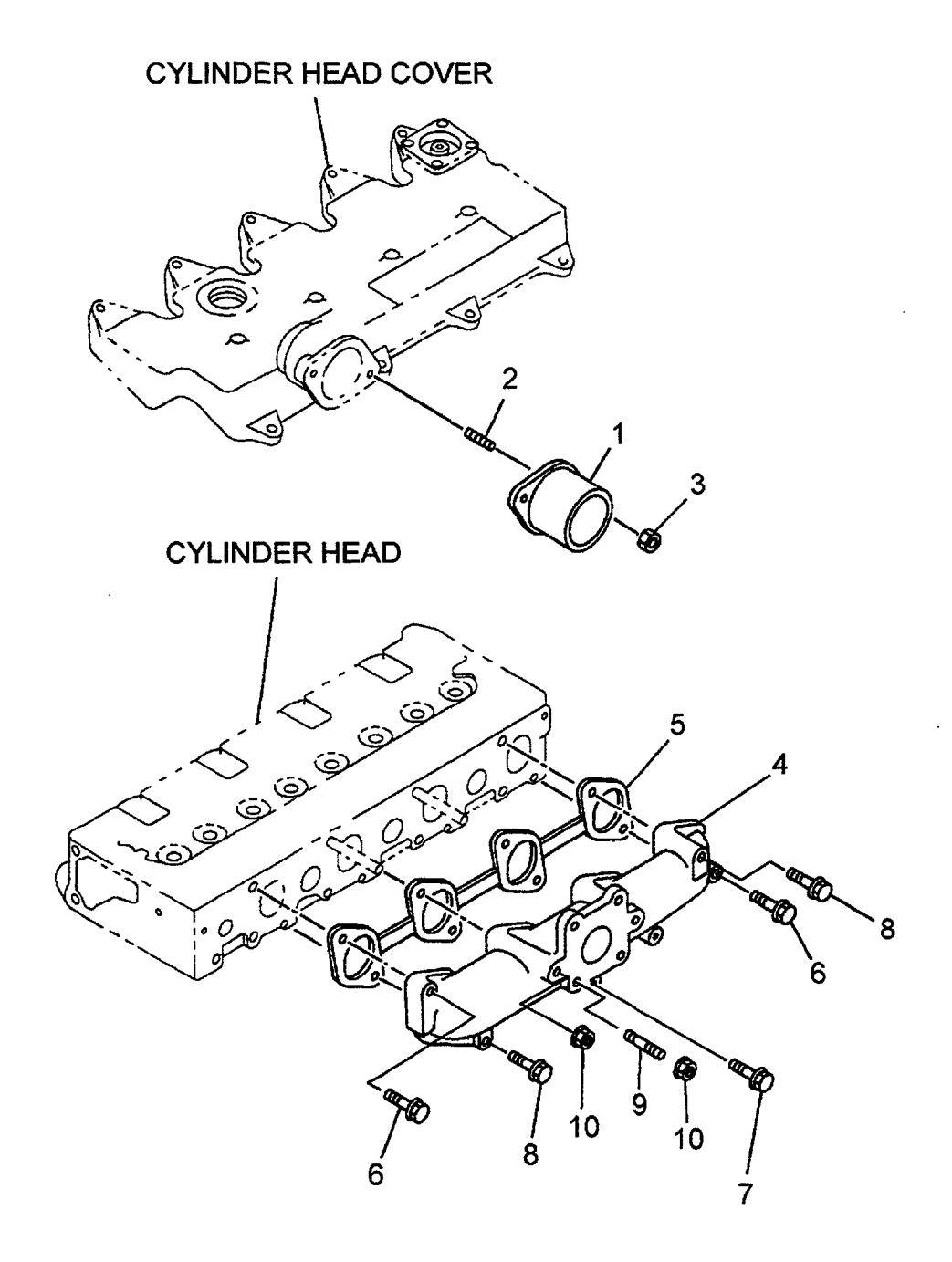

A: 4LB1PA01

 $\bar{z}$ 

B: 4LB1TPA01

| 見出番号            |         | Description<br>部品名称 |                                               | 個数                      | $\text{Req'd}$<br>備考:実施号車 |
|-----------------|---------|---------------------|-----------------------------------------------|-------------------------|---------------------------|
| Z-8-97034-614-0 |         | PIPE                | $\Lambda^{\circ}$ $\left\{ 7\right\}^{\circ}$ | 1                       | $\boldsymbol{\mathsf{A}}$ |
| Z-9-0411-0616-0 |         | <b>STUD</b>         | スタット゛                                         | $\overline{\mathbf{c}}$ | $\boldsymbol{\mathsf{A}}$ |
| Z-8-97137-836-0 |         | <b>NUT</b>          | ナット                                           | $\mathbf{2}$            | $\boldsymbol{\mathsf{A}}$ |
| Z-8-97085-367-0 |         |                     | マニホールト゛                                       | $\mathbf{1}$            | A                         |
| Z-5-87812-671-2 |         | <b>GASKET SET</b>   |                                               | 1                       | A                         |
|                 |         |                     |                                               |                         | INC.5 & etc.              |
| Z-8-97077-800-0 | $\star$ | <b>GASKET</b>       | ガ スケット                                        | $\mathbf{1}$            | A                         |
| Z-0-2808-0840-0 |         | <b>BOLT</b>         | <b>ホ゛ルト</b>                                   | $\overline{c}$          | A                         |
| Z-0-2808-0870-0 |         | <b>BOLT</b>         | ま*ルト                                          | 1                       | A                         |
| Z-8-94458-474-1 |         | <b>BOLT</b>         | ボルト                                           | 3                       | $\pmb{\mathsf{A}}$        |
| Z-9-0411-0820-0 |         | <b>STUD</b>         | スタット゛                                         | $\overline{\mathbf{4}}$ | A                         |
| Z-0-9115-0208-0 |         | <b>NUT</b>          | ナット                                           | $\overline{c}$          | Α                         |
|                 |         |                     |                                               |                         |                           |
|                 |         | 記号<br>部品番号          | MANIFOLD, EXHAUST                             | <b>が スケットセット</b>        |                           |

INLET & EXHAUST MANIFOLD (B)<br>インレット & エキゾ ーストマニホールト゛ **FIG. 13** 

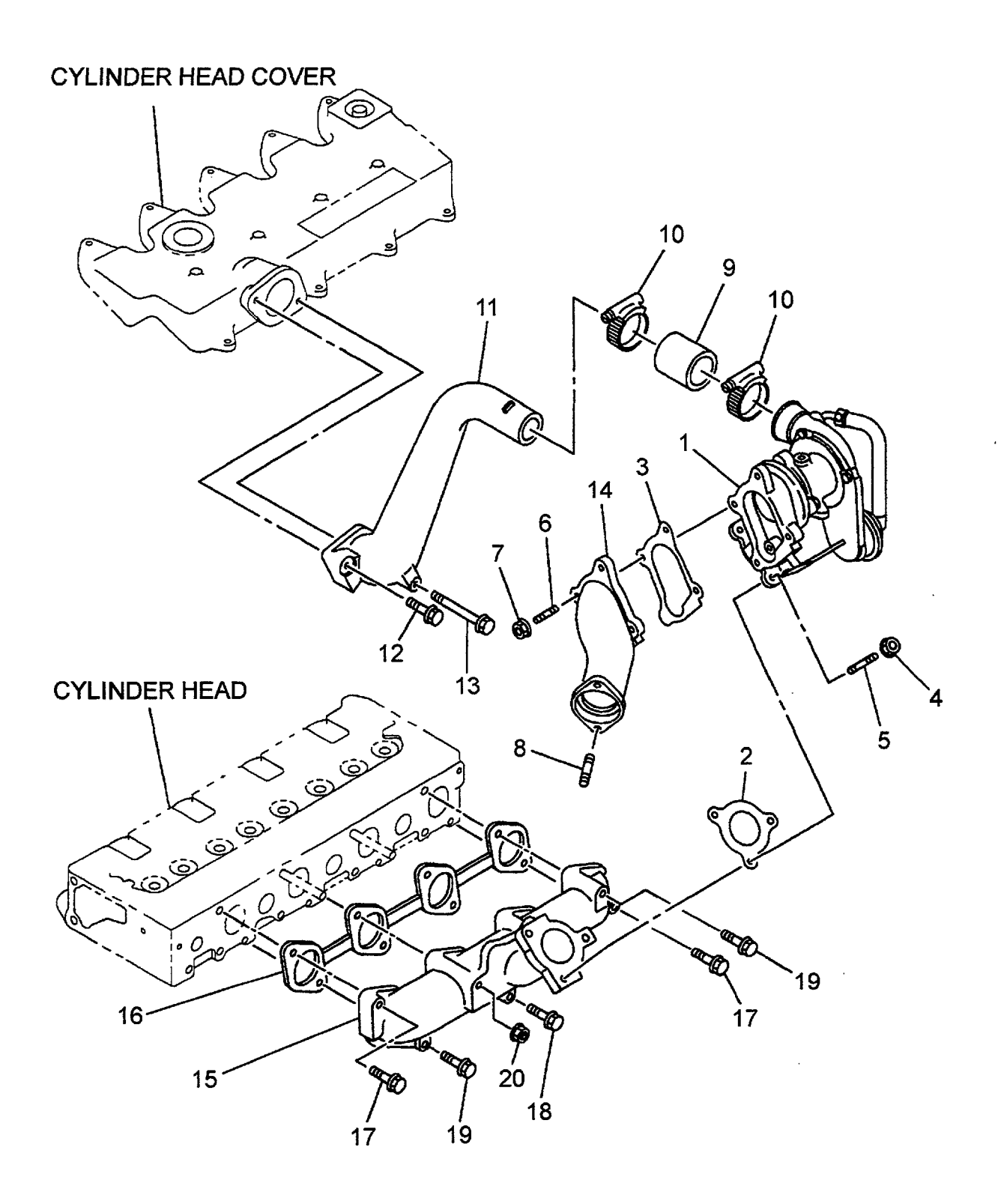

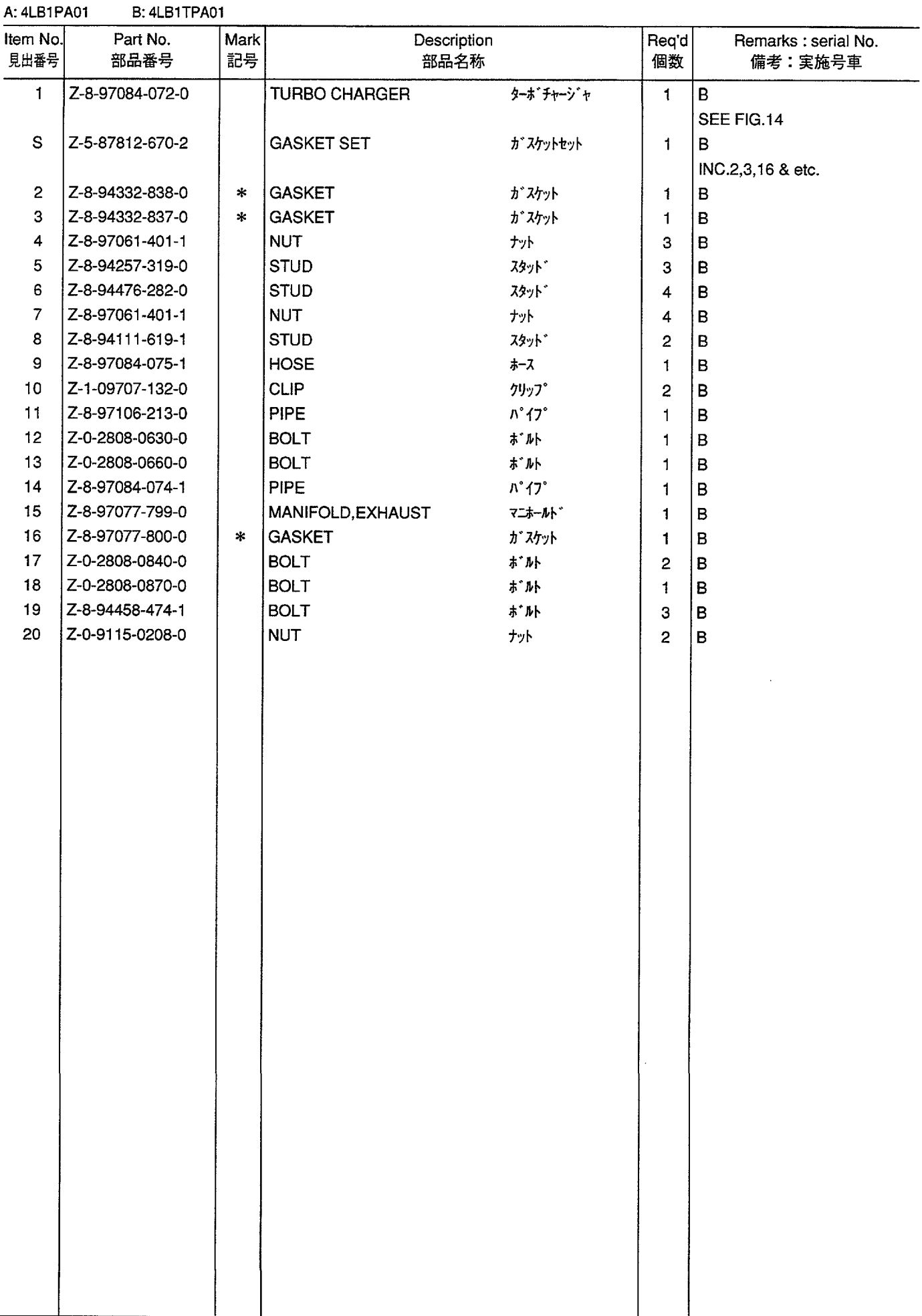

TURBO CHARGER (B)<br>
<sup>ターボ・チャージ</sup>・ヤ **FIG. 14** 

 $\cdot$ 

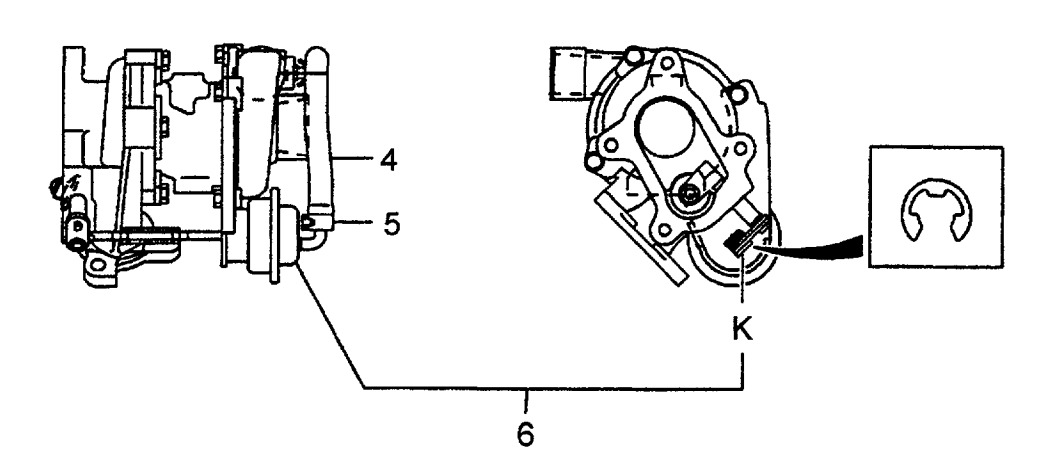

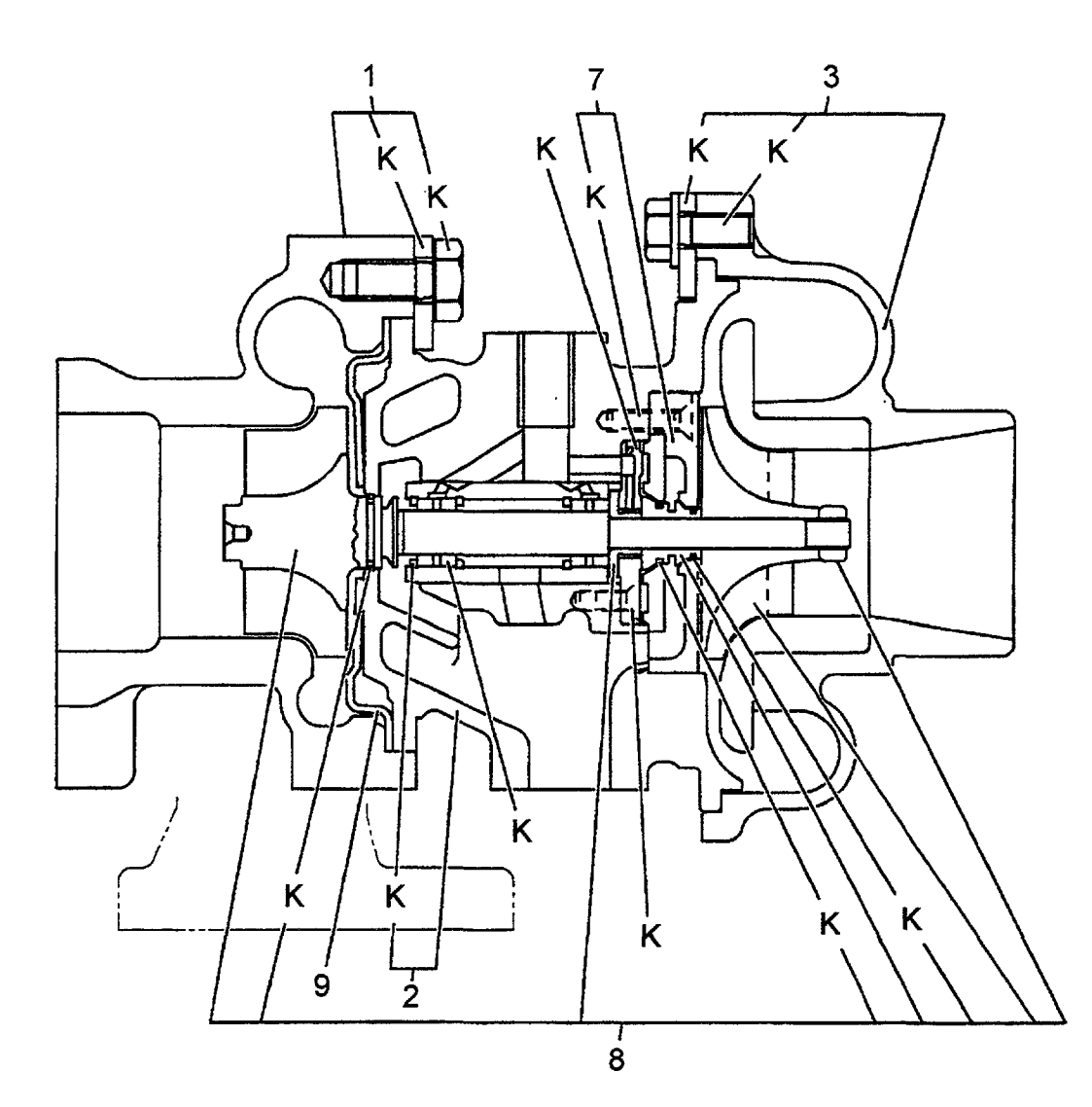

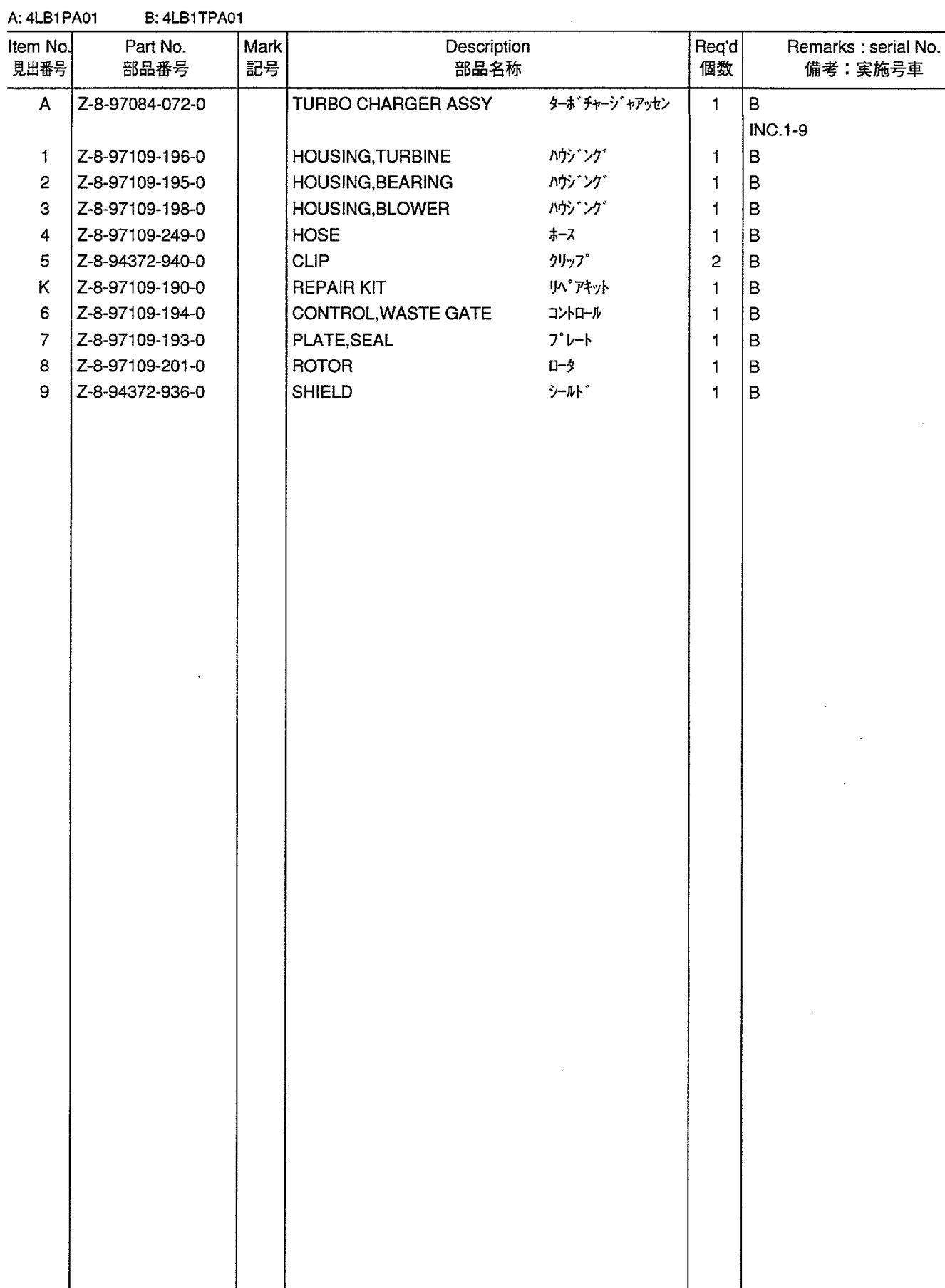

## FIG. 15 OIL PUMP & STRAINER<br>  $\frac{1}{4}$ / $\frac{1}{4}$ / $\frac{1}{4}$ <sup>2</sup> &  $\frac{1}{4}$

 $\mathcal{L}^{\text{max}}_{\text{max}}$  and  $\mathcal{L}^{\text{max}}_{\text{max}}$ 

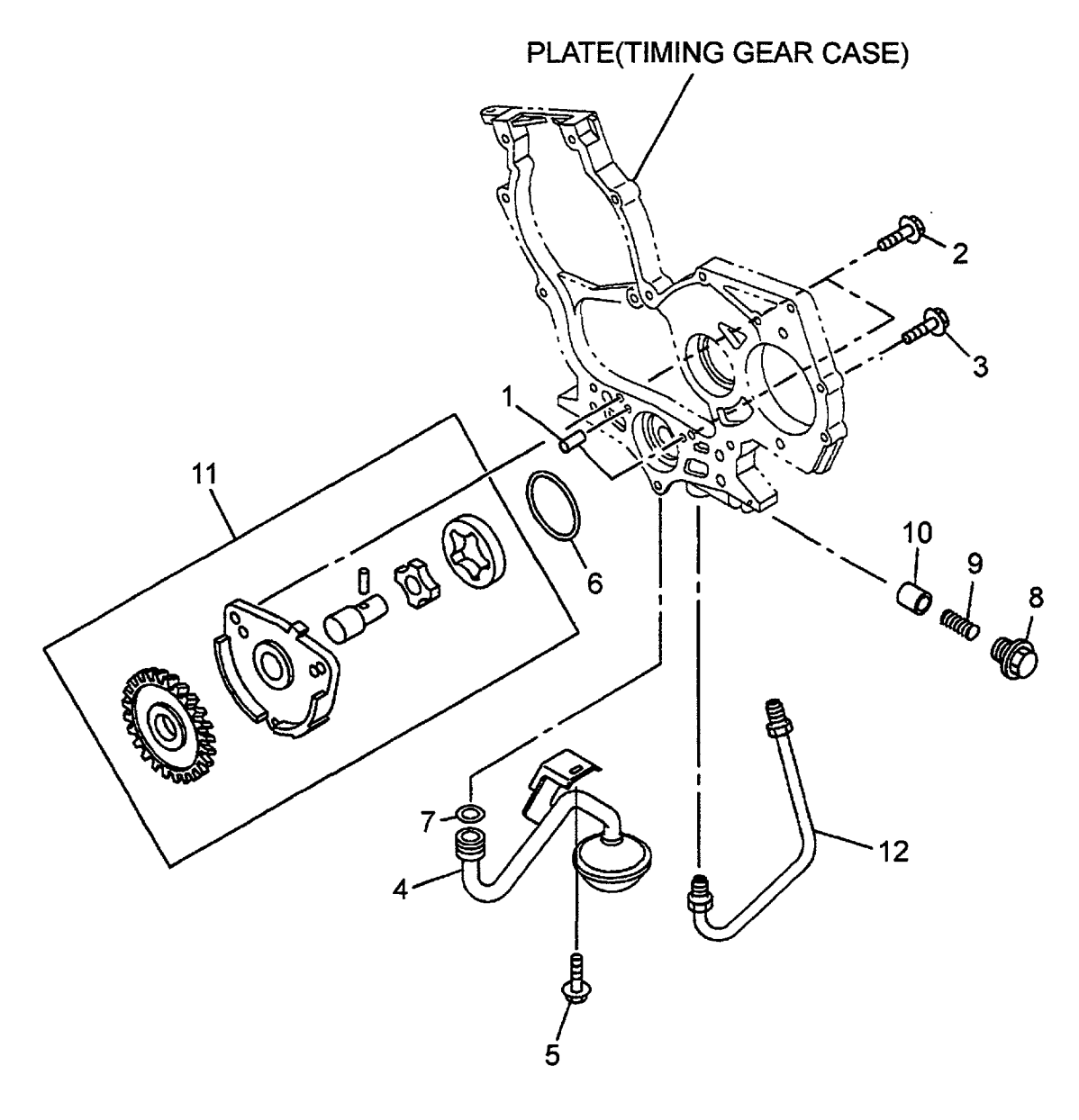

 $\sim 10^{11}$ 

 $\sim$ 

 $\hat{\mathcal{L}}$ 

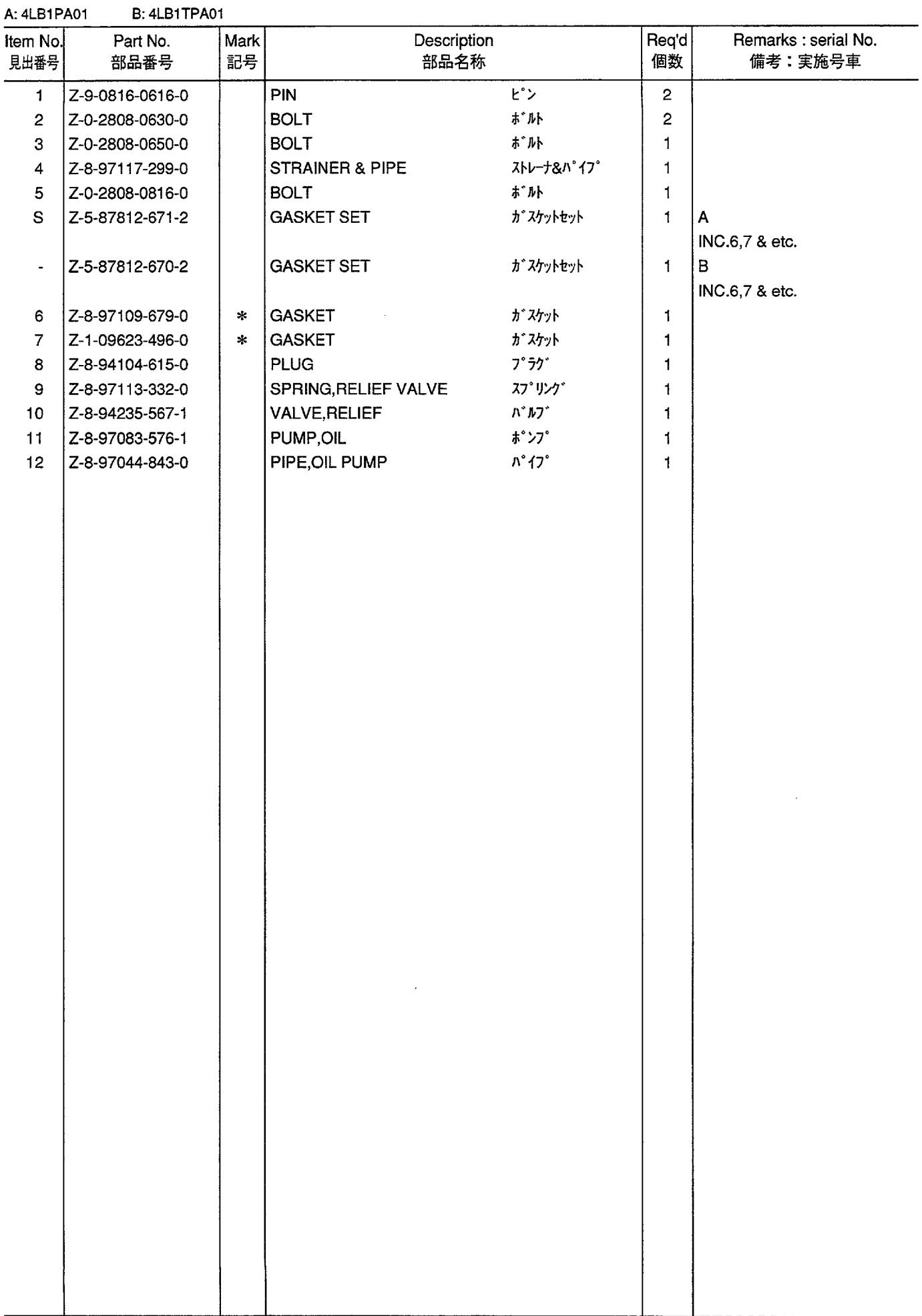

 $\hat{\mathbf{v}}$ 

**OIL PIPING (B)**<br>オイルパイピング **FIG. 16** 

 $\sim$ 

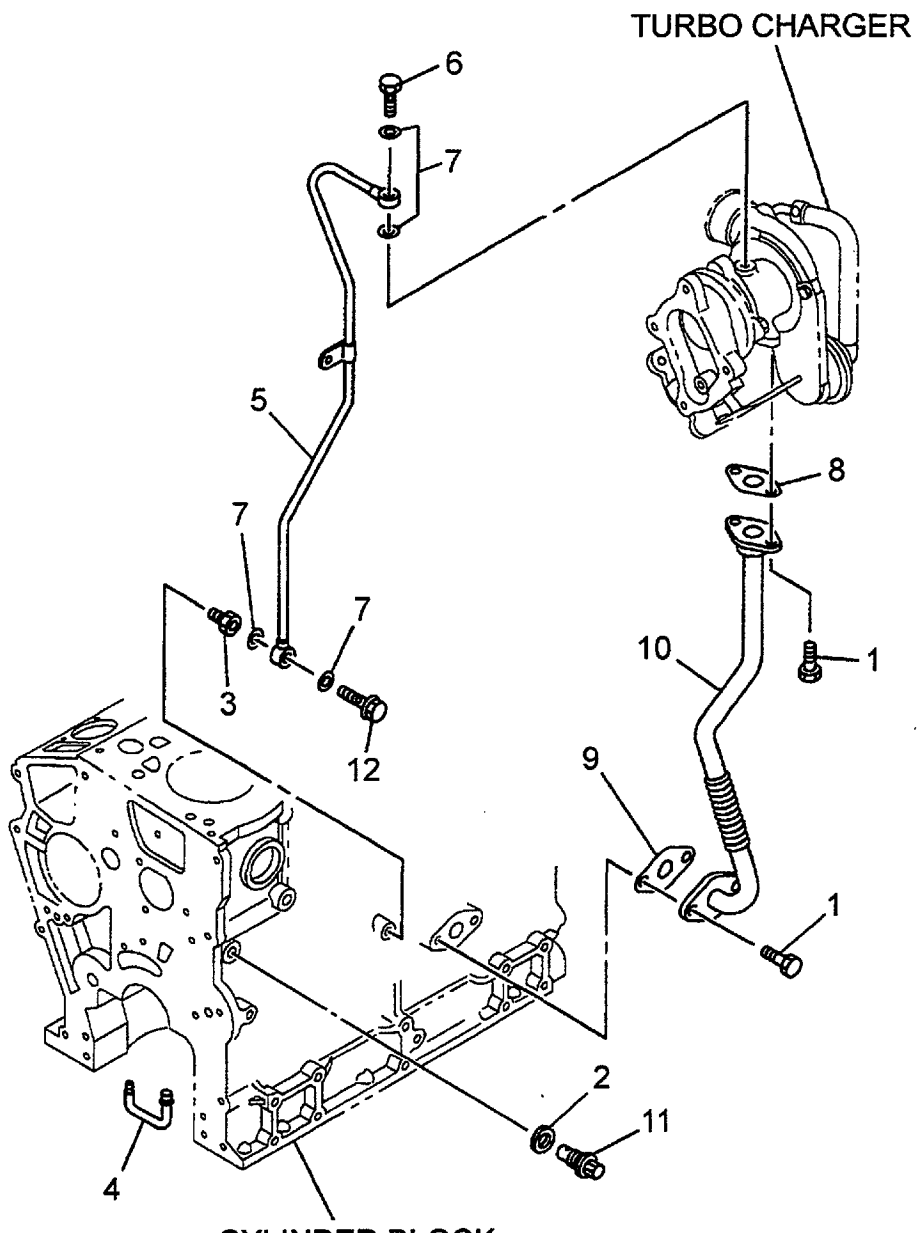

**CYLINDER BLOCK** 

 $\bar{z}$ 

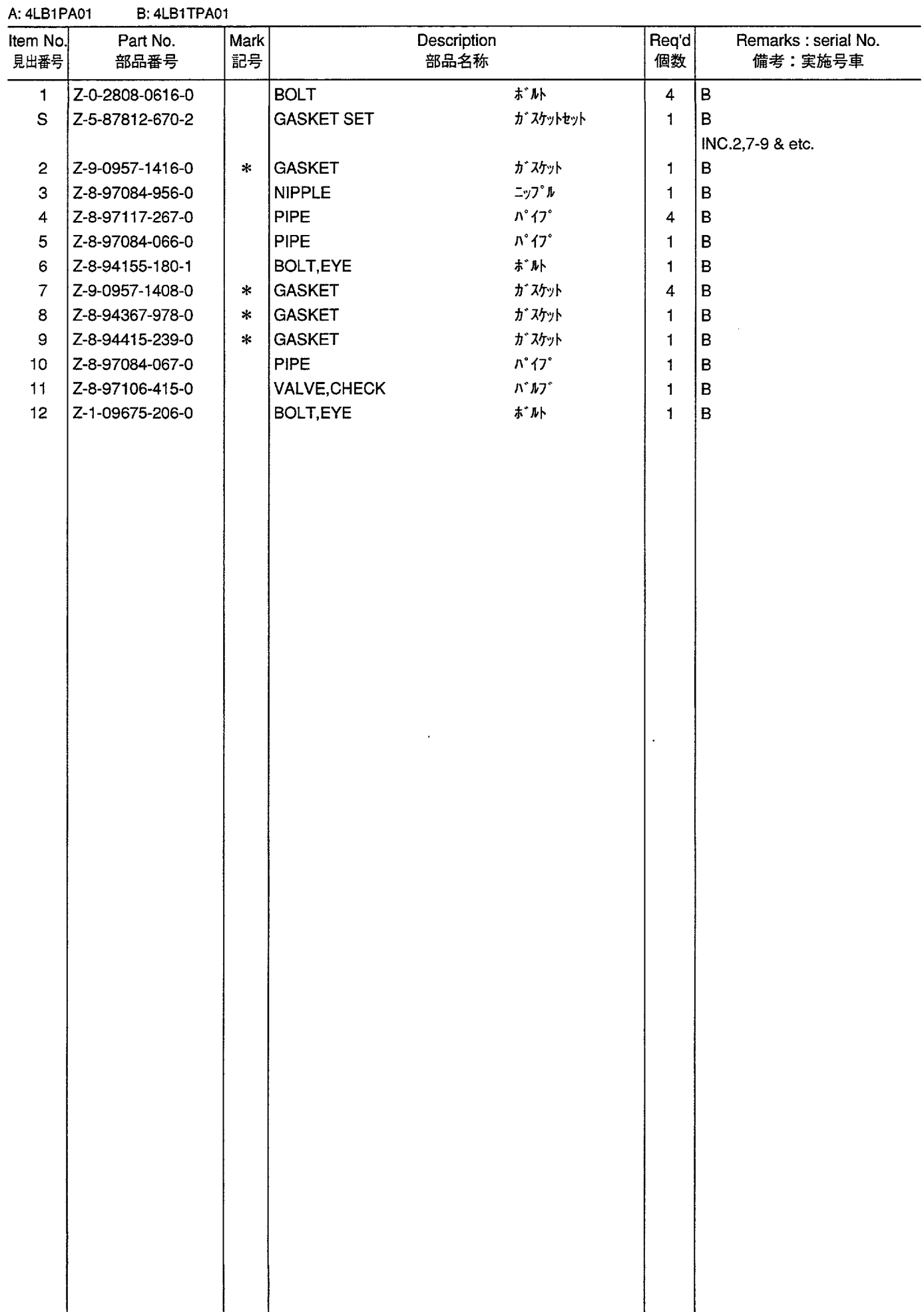

 $\mathcal{L}(\mathcal{A})$  and  $\mathcal{L}(\mathcal{A})$ 

**COOLING FAN**<br>クーリングファン **FIG. 17** 

 $\hat{\mathcal{A}}$ 

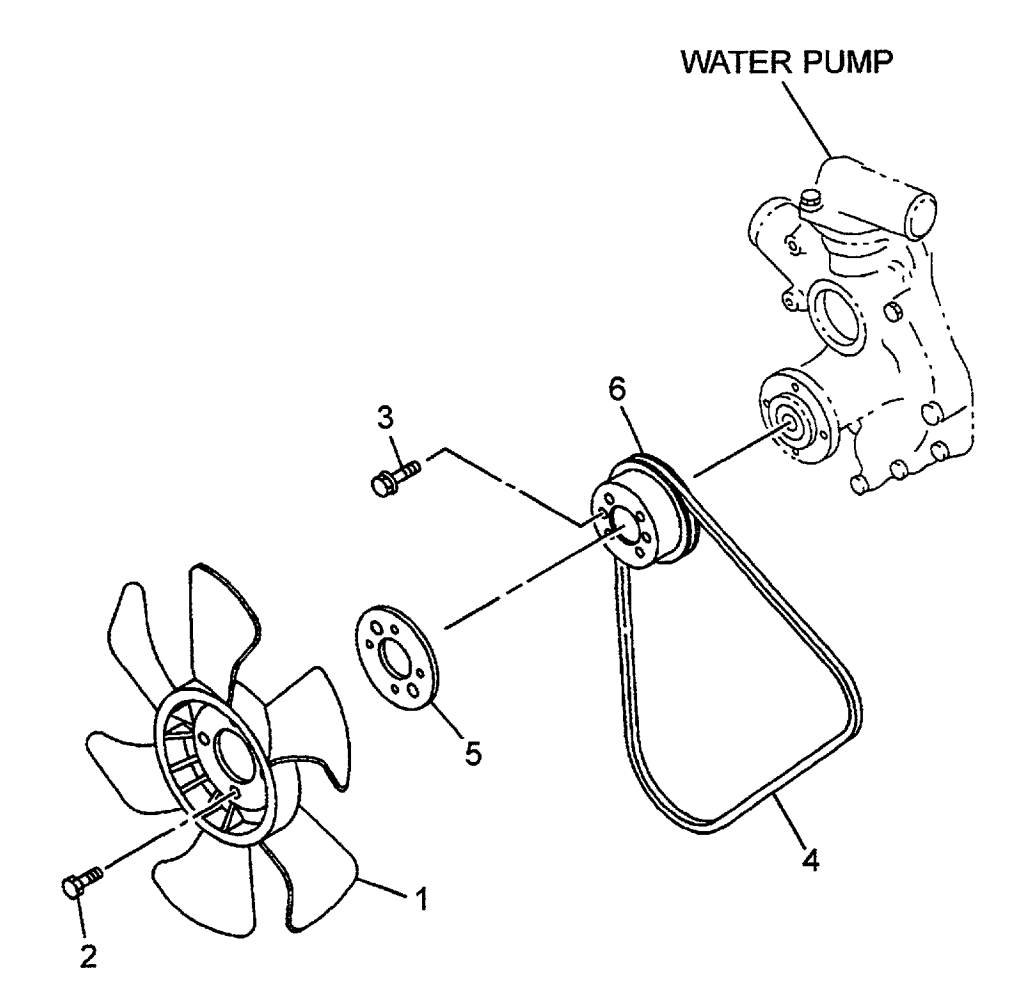

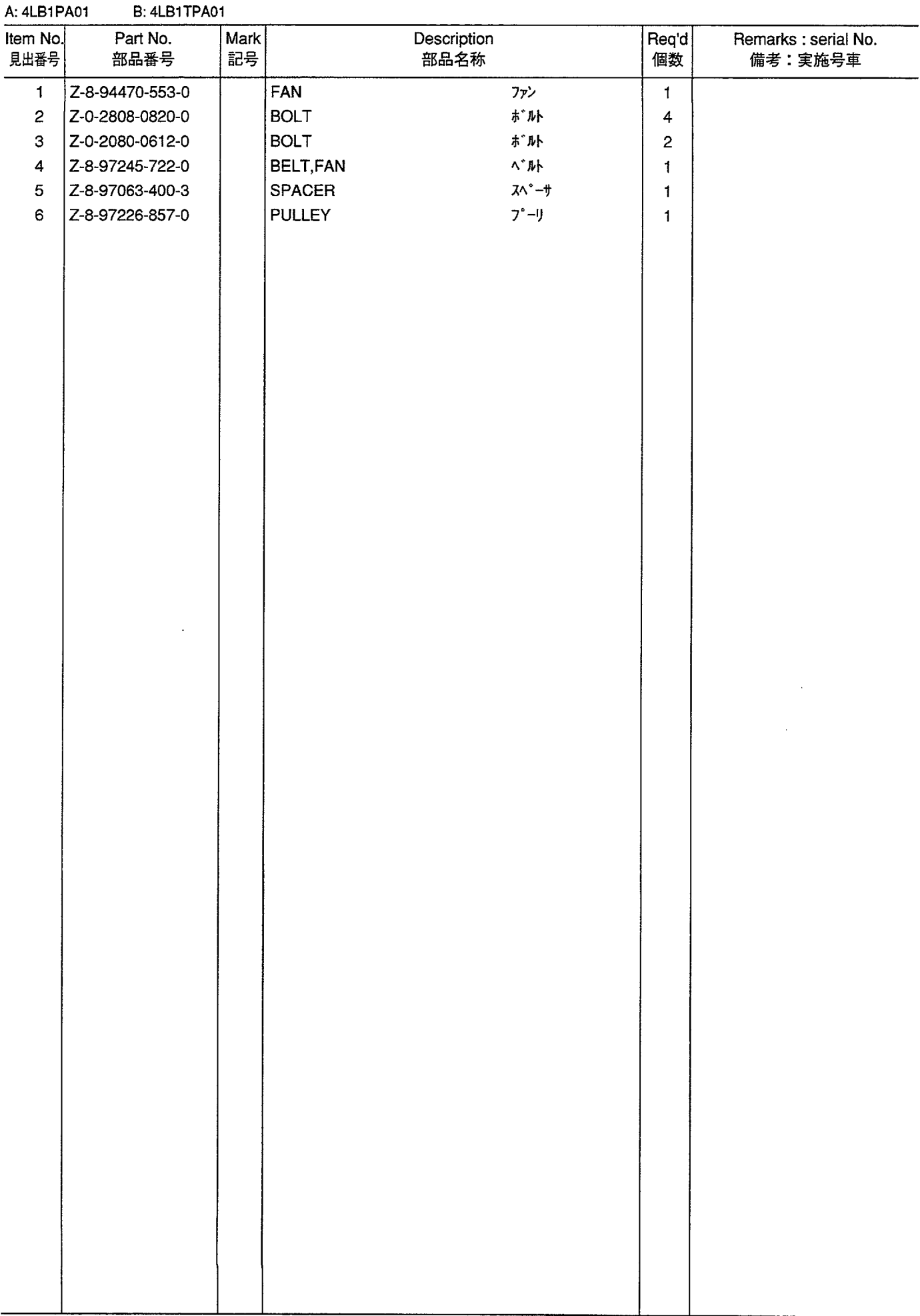

**WATER PUMP & THERMOSTAT**<br>ウォータポンプ & サーモスタット **FIG. 18** 

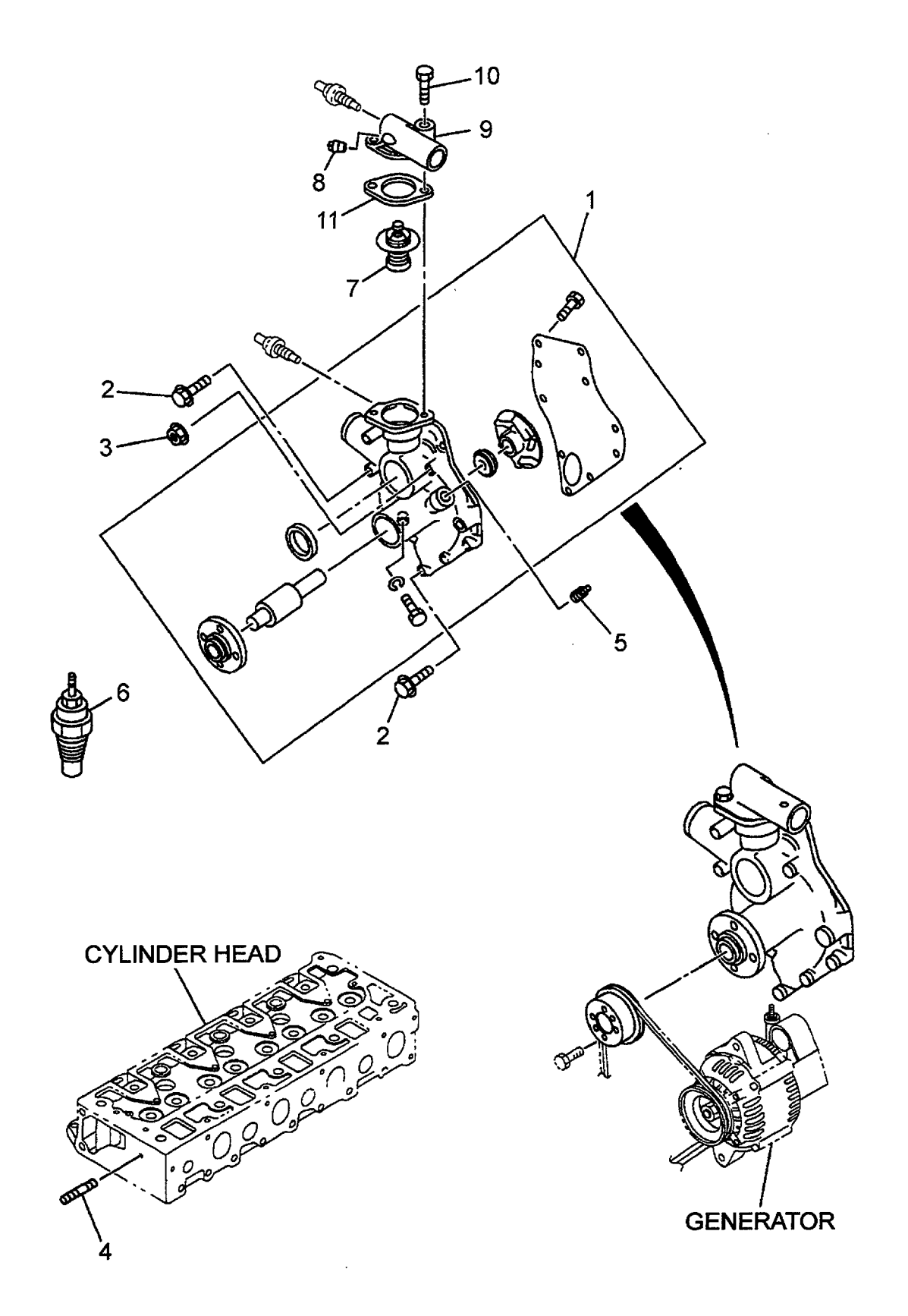

 $\mathcal{A}$ 

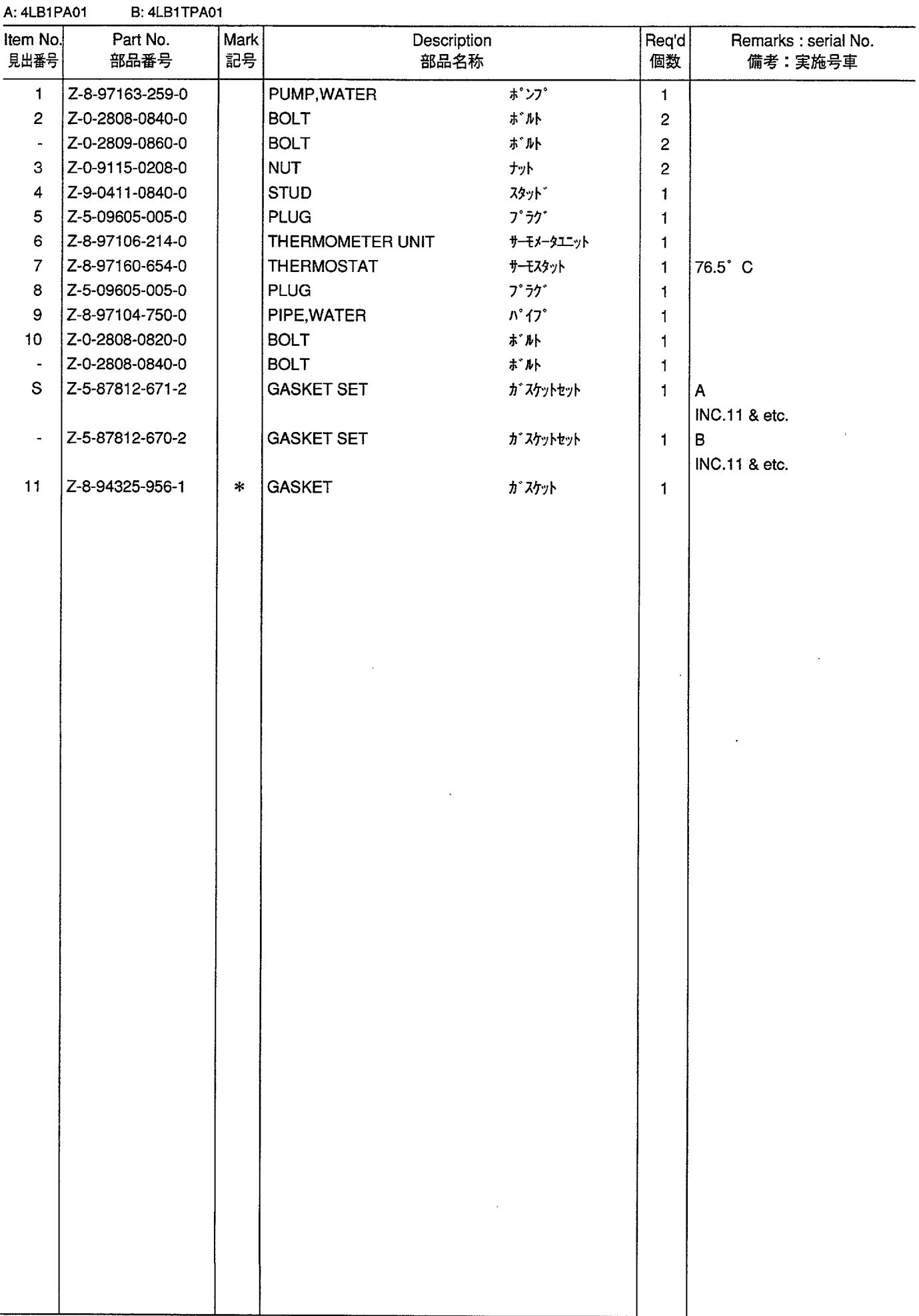

**FIG. 19** FUEL PIPING<br>フューエルパイピング

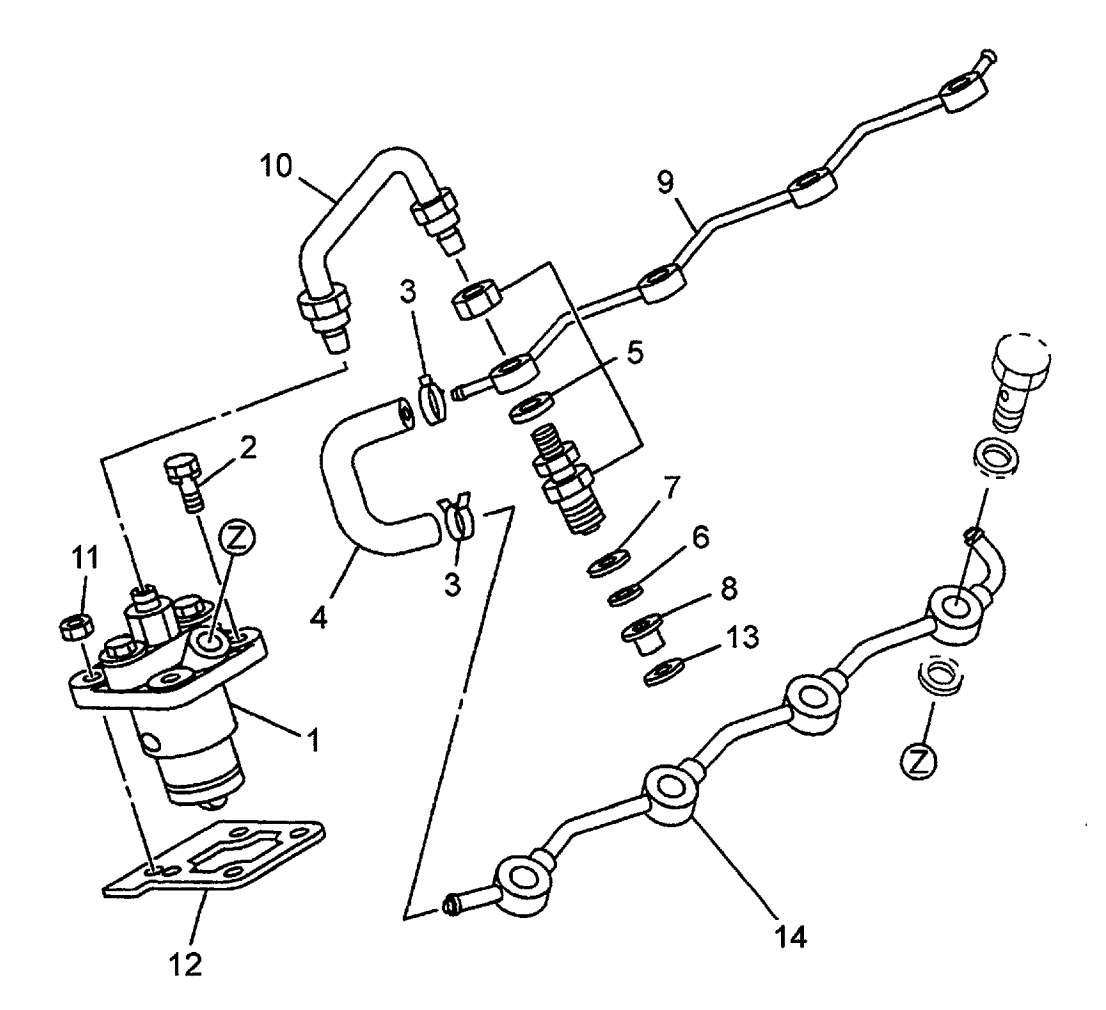

 $\bar{\beta}$  $\sim$   $\sim$ 

A: 4LB1PA01

 $\alpha$ 

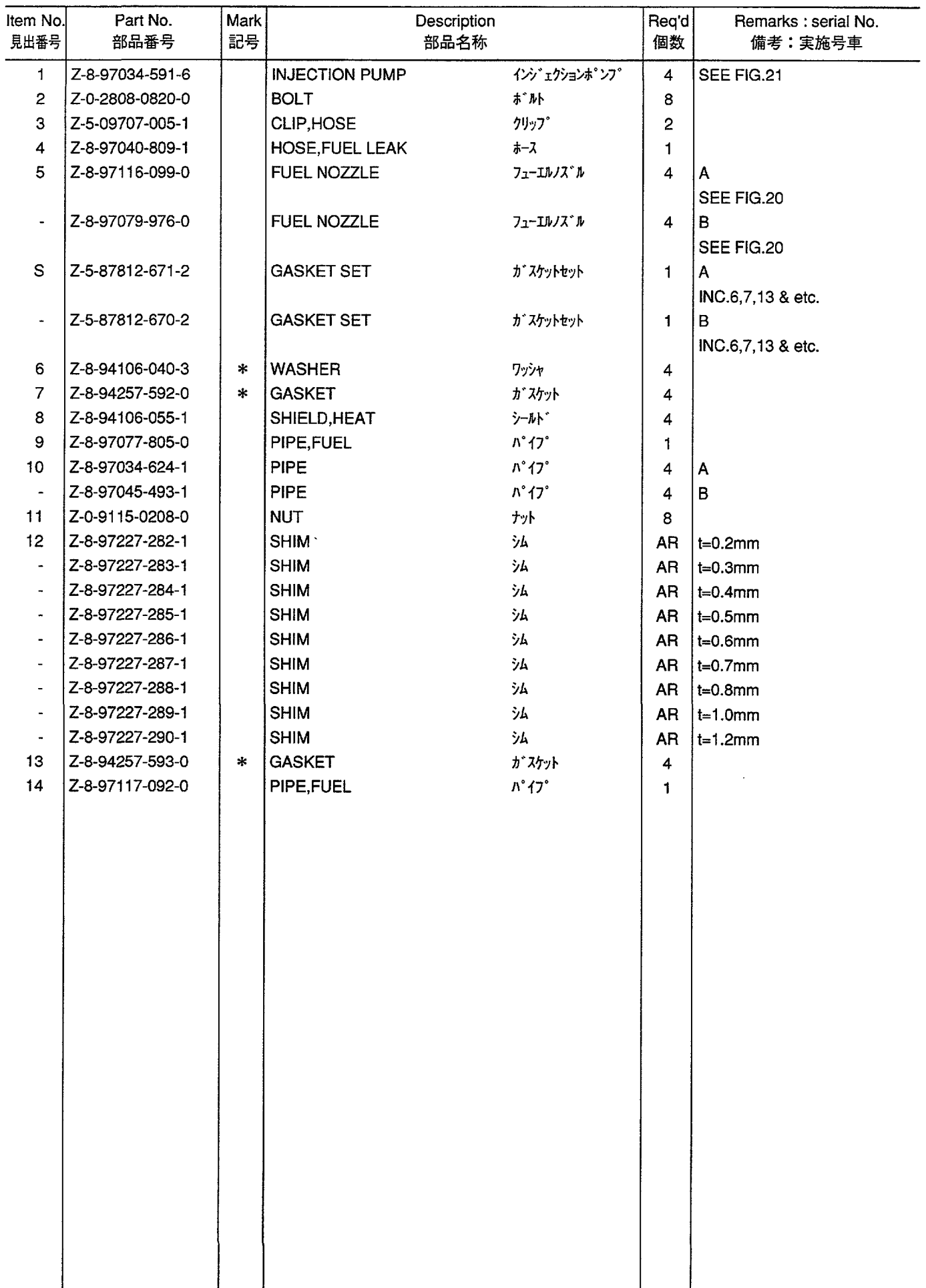

**FUEL NOZZLE**<br>フューエルノズ<sup>・</sup>ル **FIG. 20** 

 $\ddot{\phantom{a}}$ 

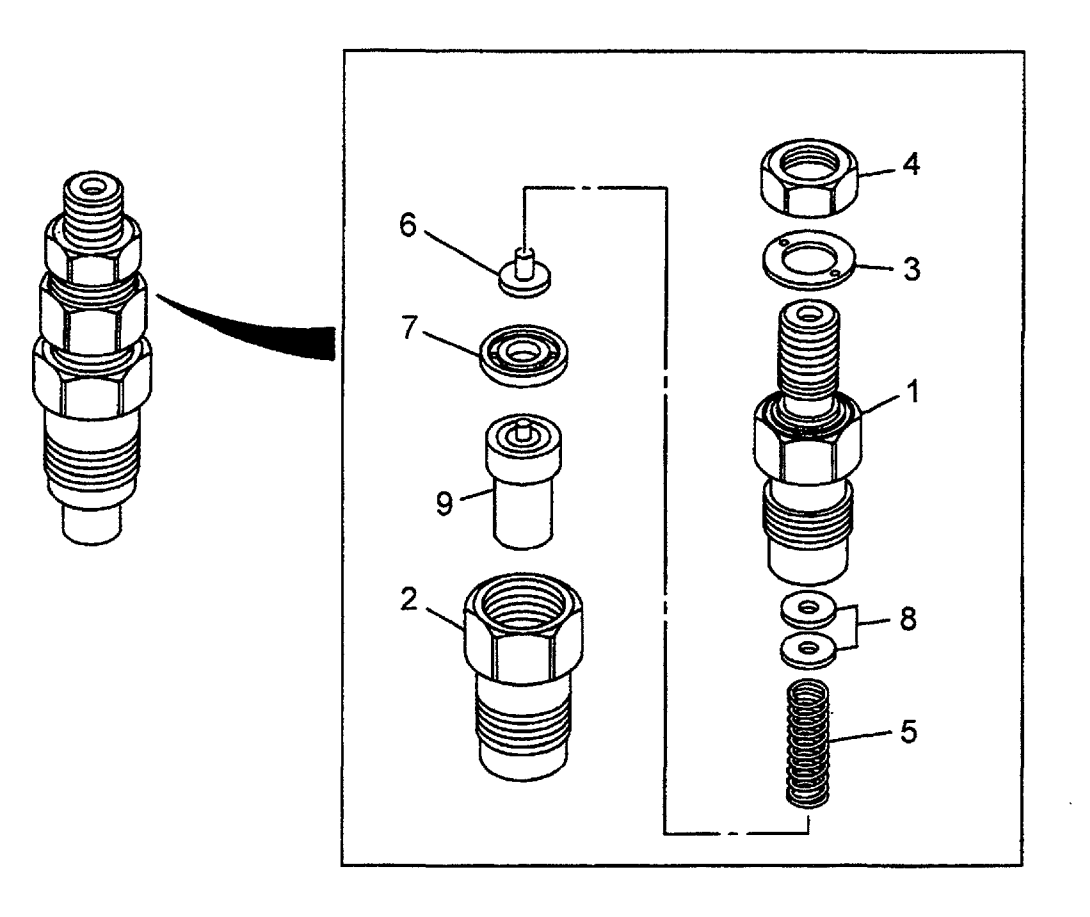

 $\mathcal{L}^{\text{max}}_{\text{max}}$ 

 $\hat{\mathbf{r}}$ 

A: 4LB1PA01 B: 4LB1TPA01

 $\sim 100$ 

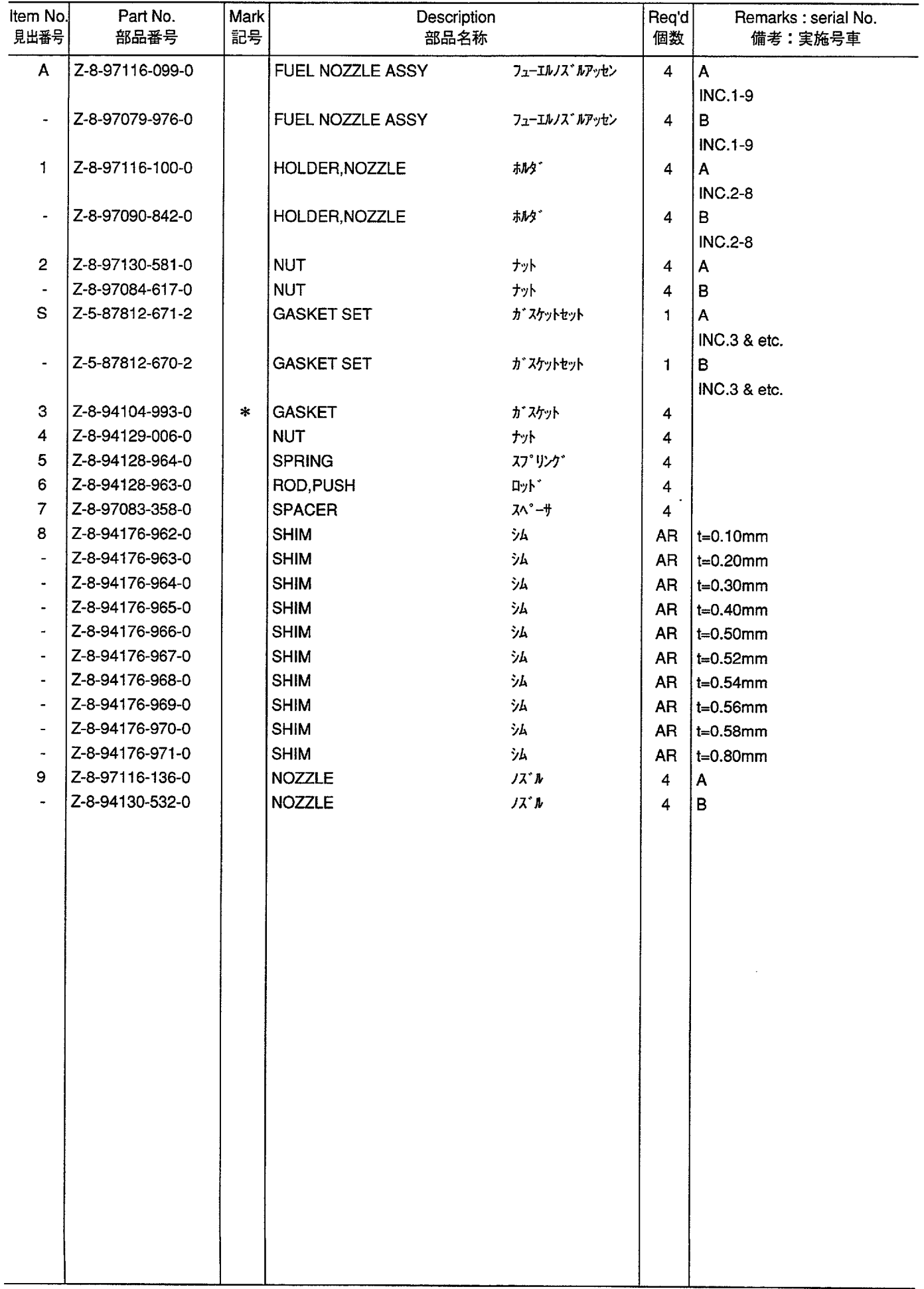

#### FUEL INJECTION PUMP<br>フューエルインジェクションポンプ **FIG. 21**

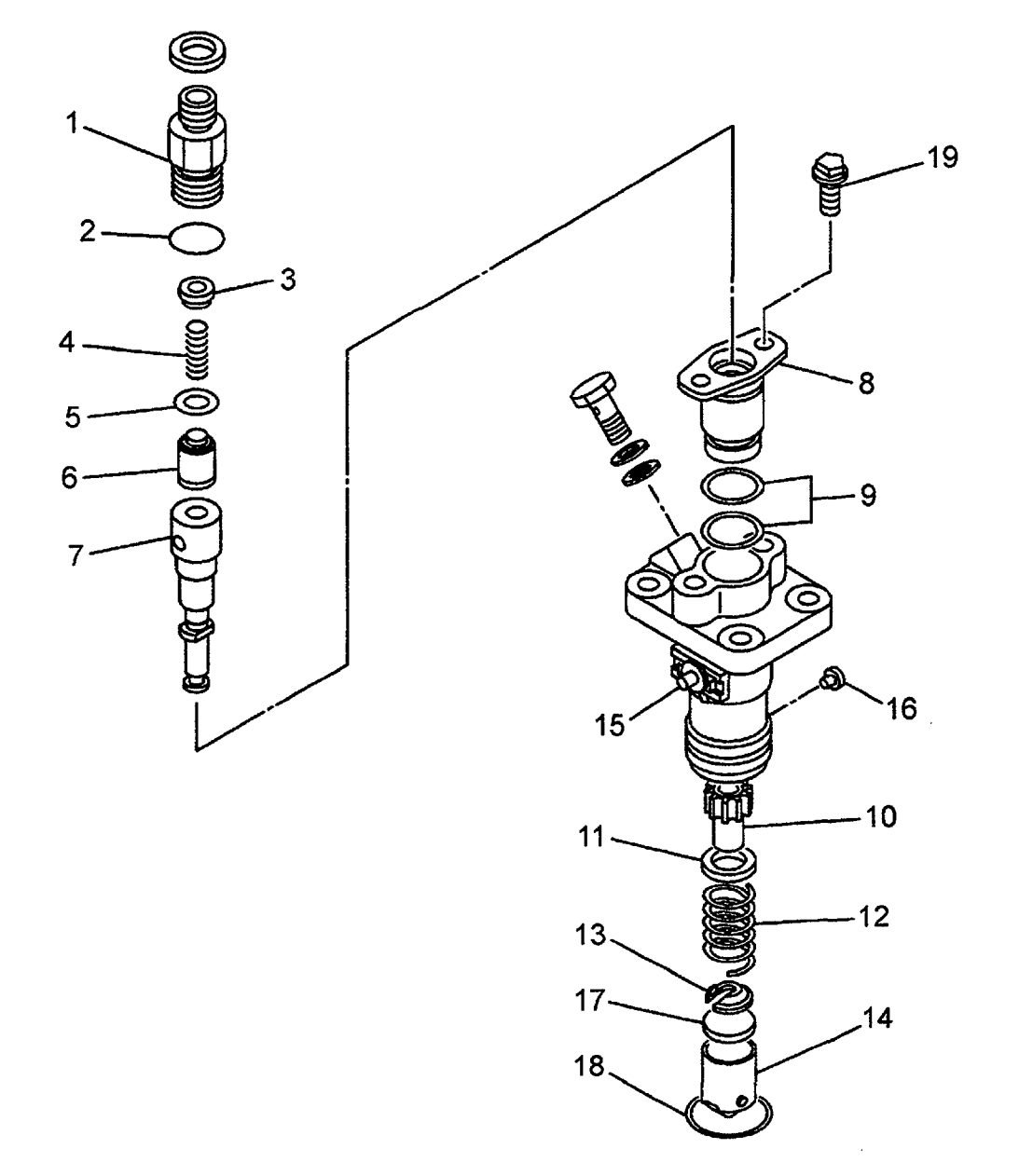

A: 4LB1PA01

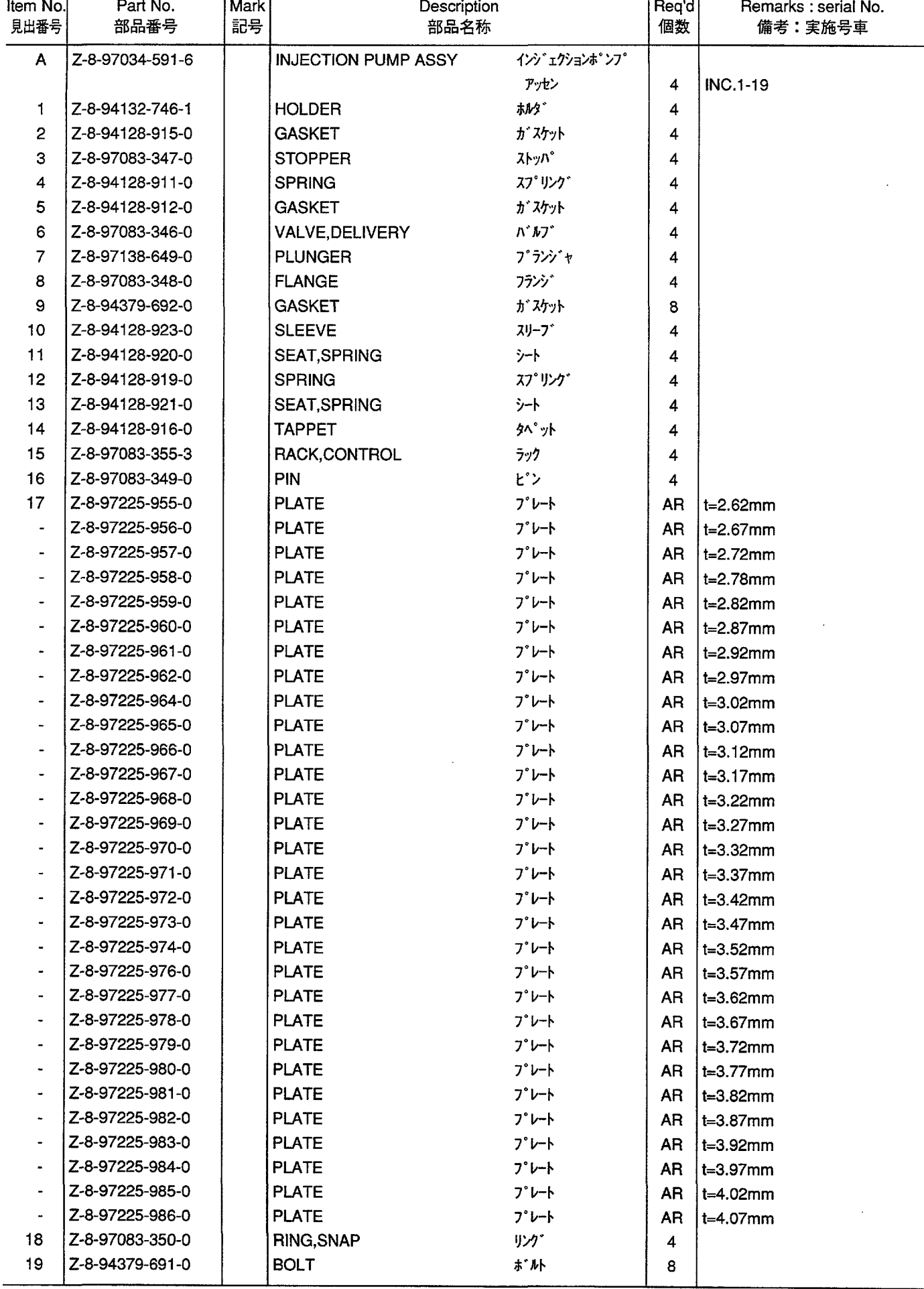

STARTER & GENERATOR (FITTING PARTS)<br> $7/9 - 4$  &  $5/1$   $1/1 - 4$   $(7/1 - 1/1)$   $(7/1 - 1/1)$ **FIG. 22** 

7

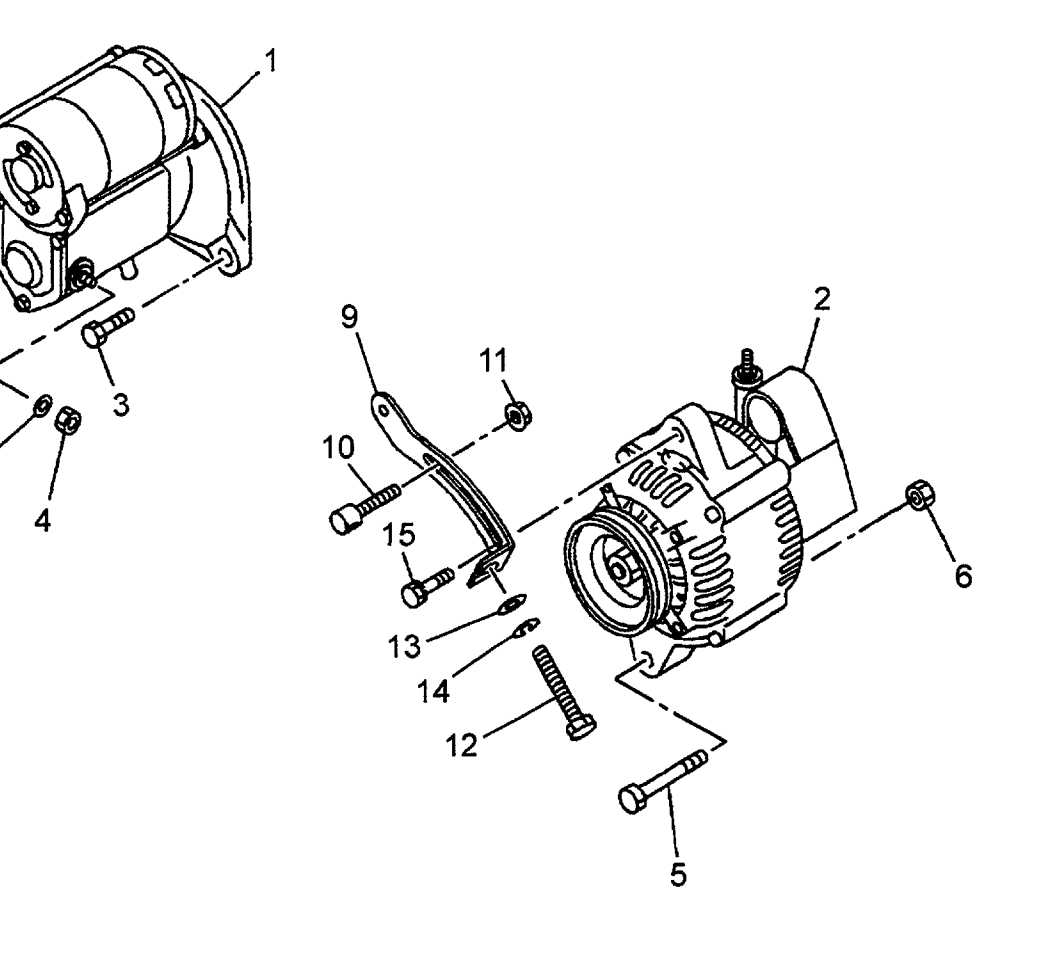

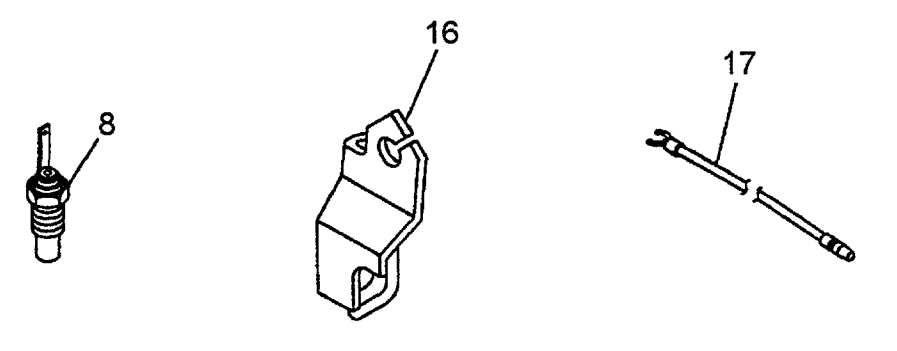

A: 4LB1PA01

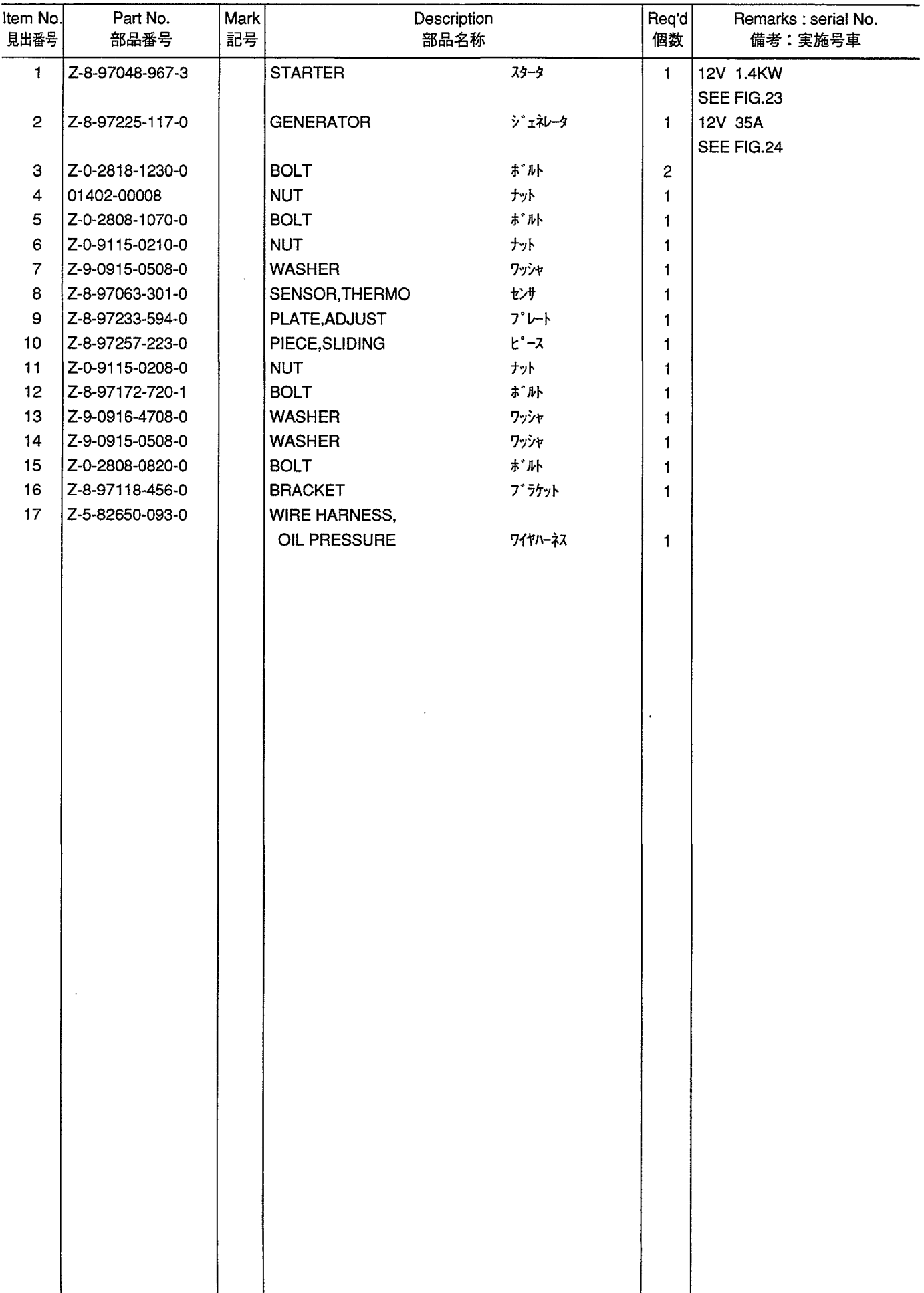

STARTER (INNER PARTS)<br> $75 - 7$  ( $4 > 11$ ° - 7) **FIG. 23** 

 $\hat{\boldsymbol{\beta}}$ 

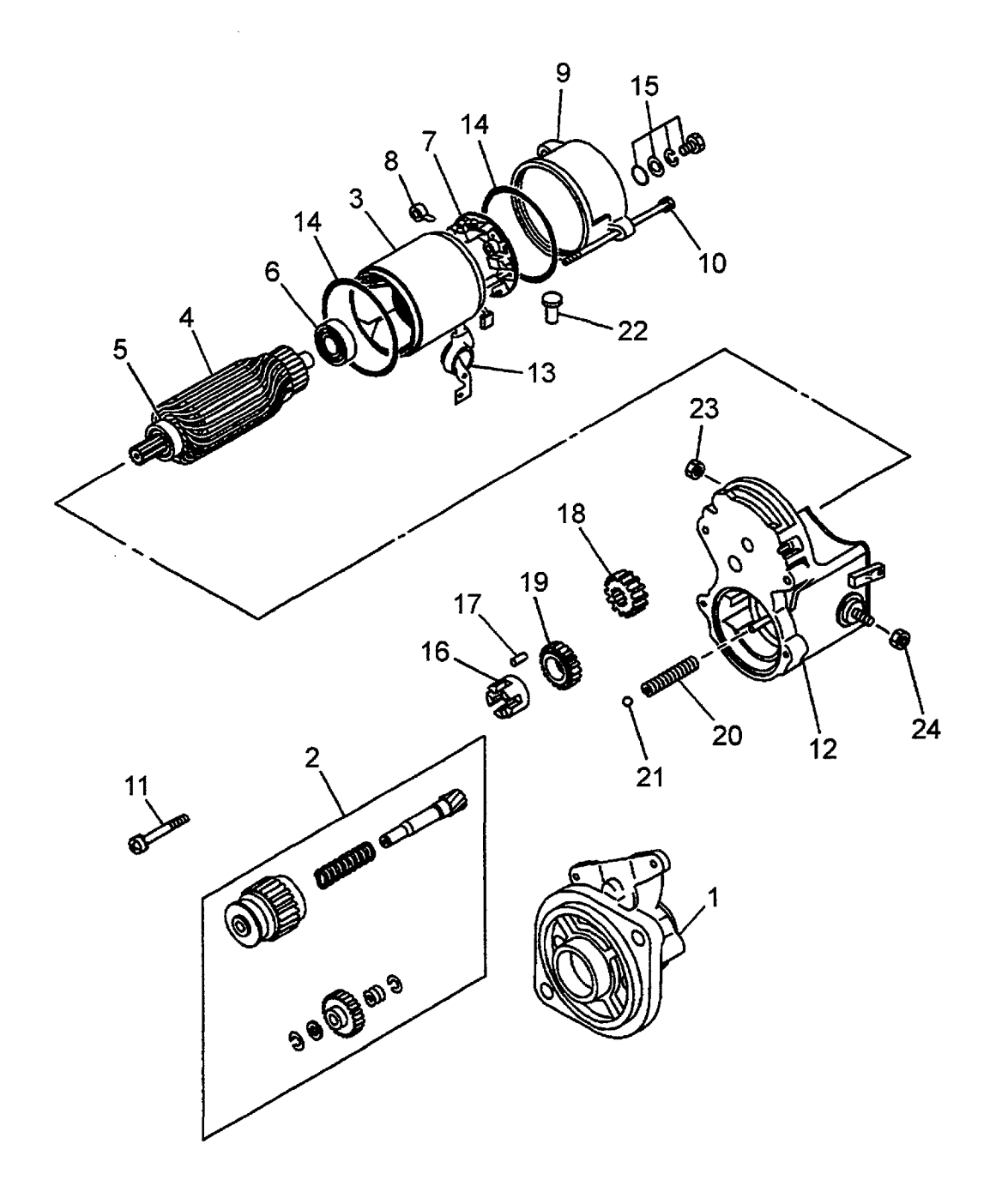

A: 4LB1PA01

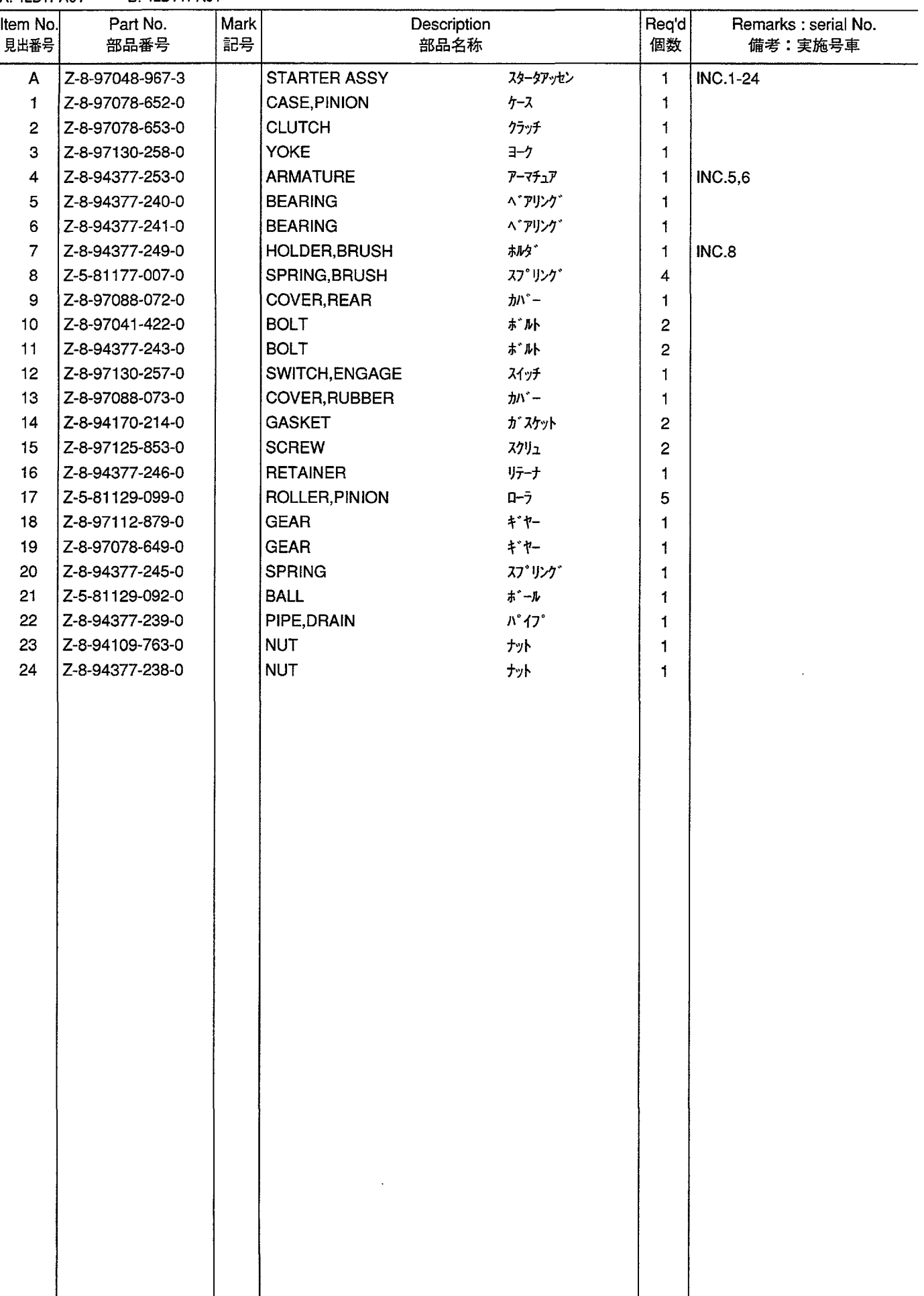

#### GENERATOR (INNER PARTS)<br>ジェネレータ (インナパーツ) **FIG. 24**

 $\hat{\mathbf{r}}$ 

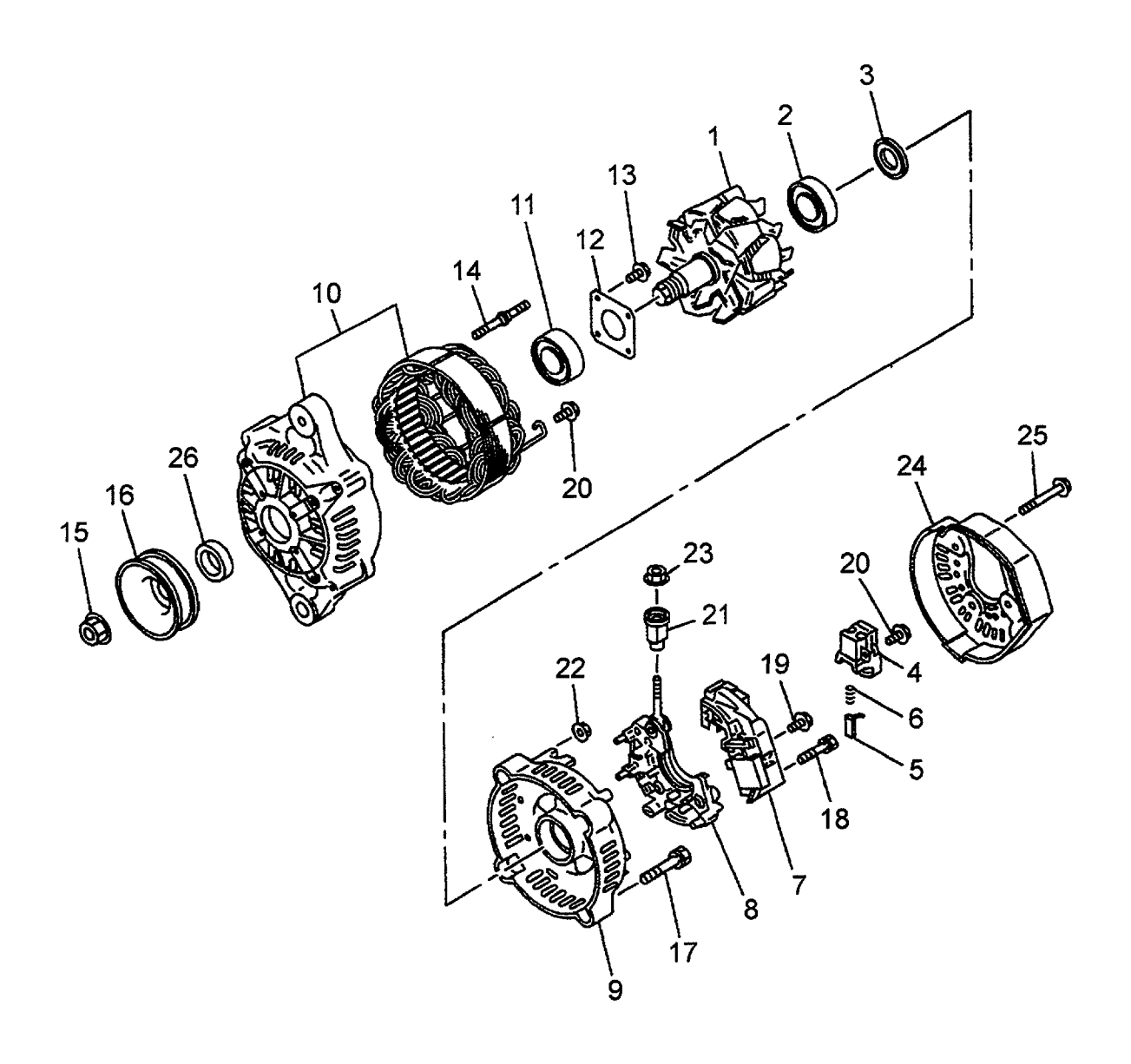

A: 4LB1PA01

 $\bar{a}$ 

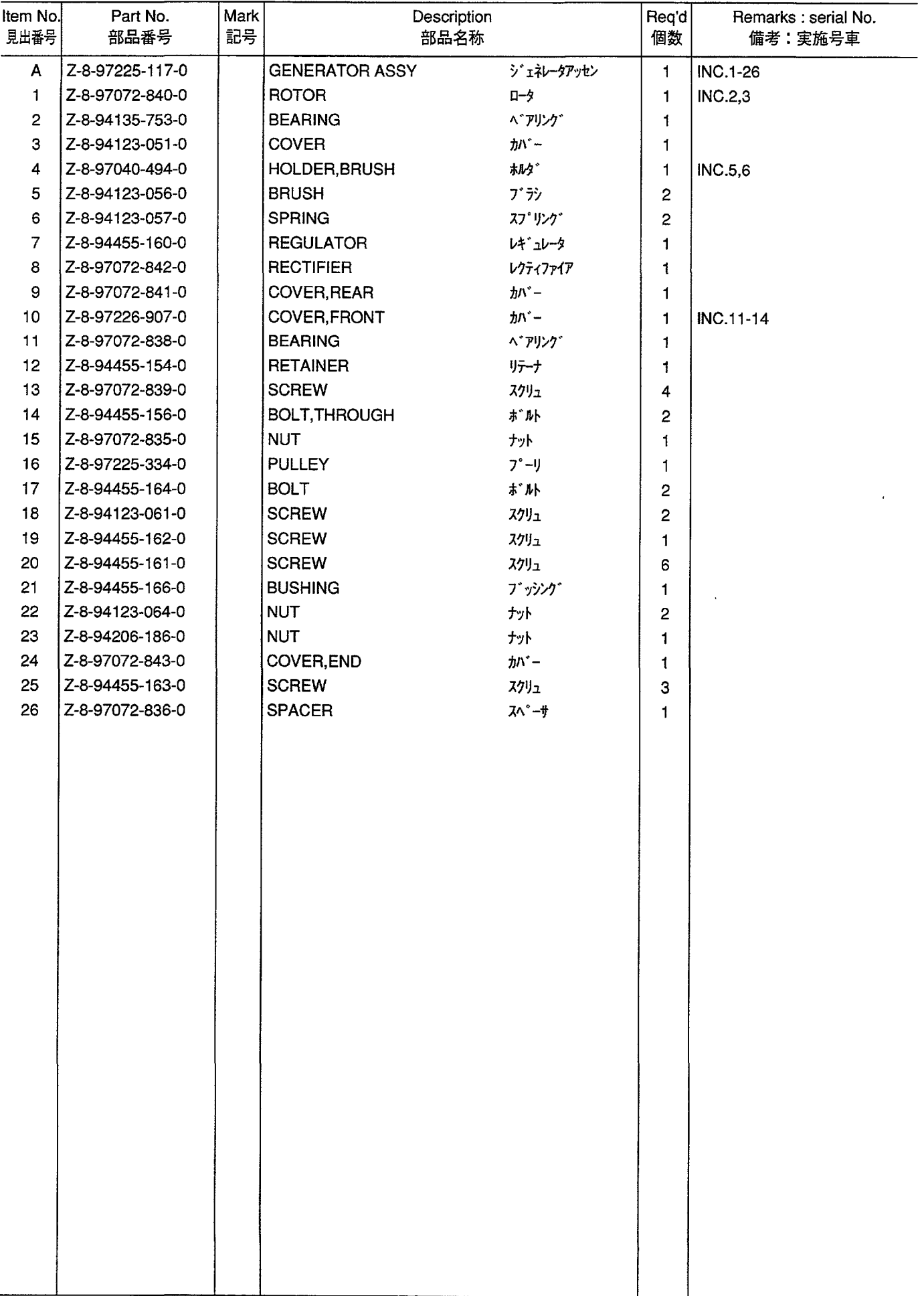

#### PARTS NUMBER INDEX 部品番号索引表

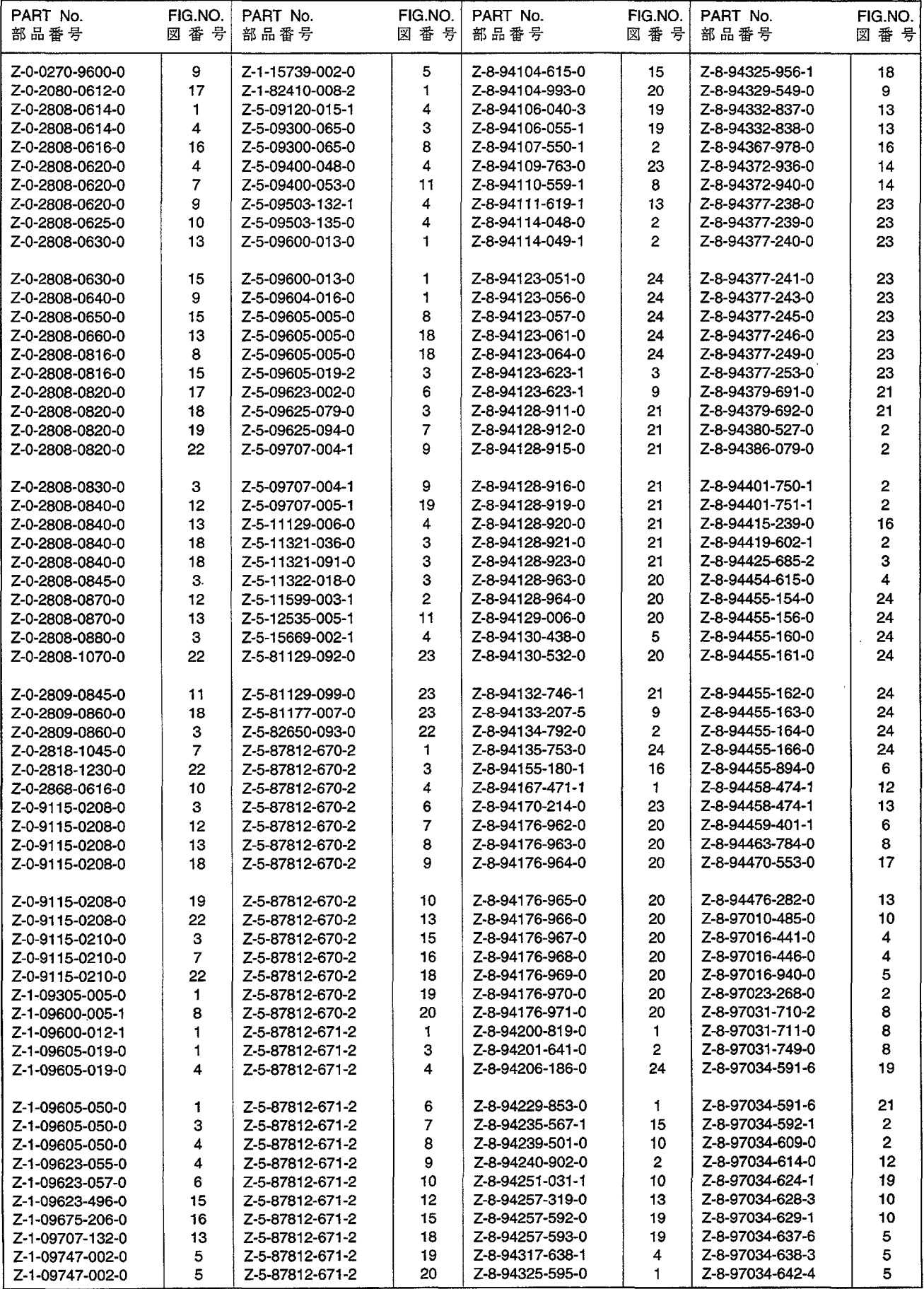

 $\mathbf{1}$ 

#### PARTS NUMBER INDEX 部品番号索引表

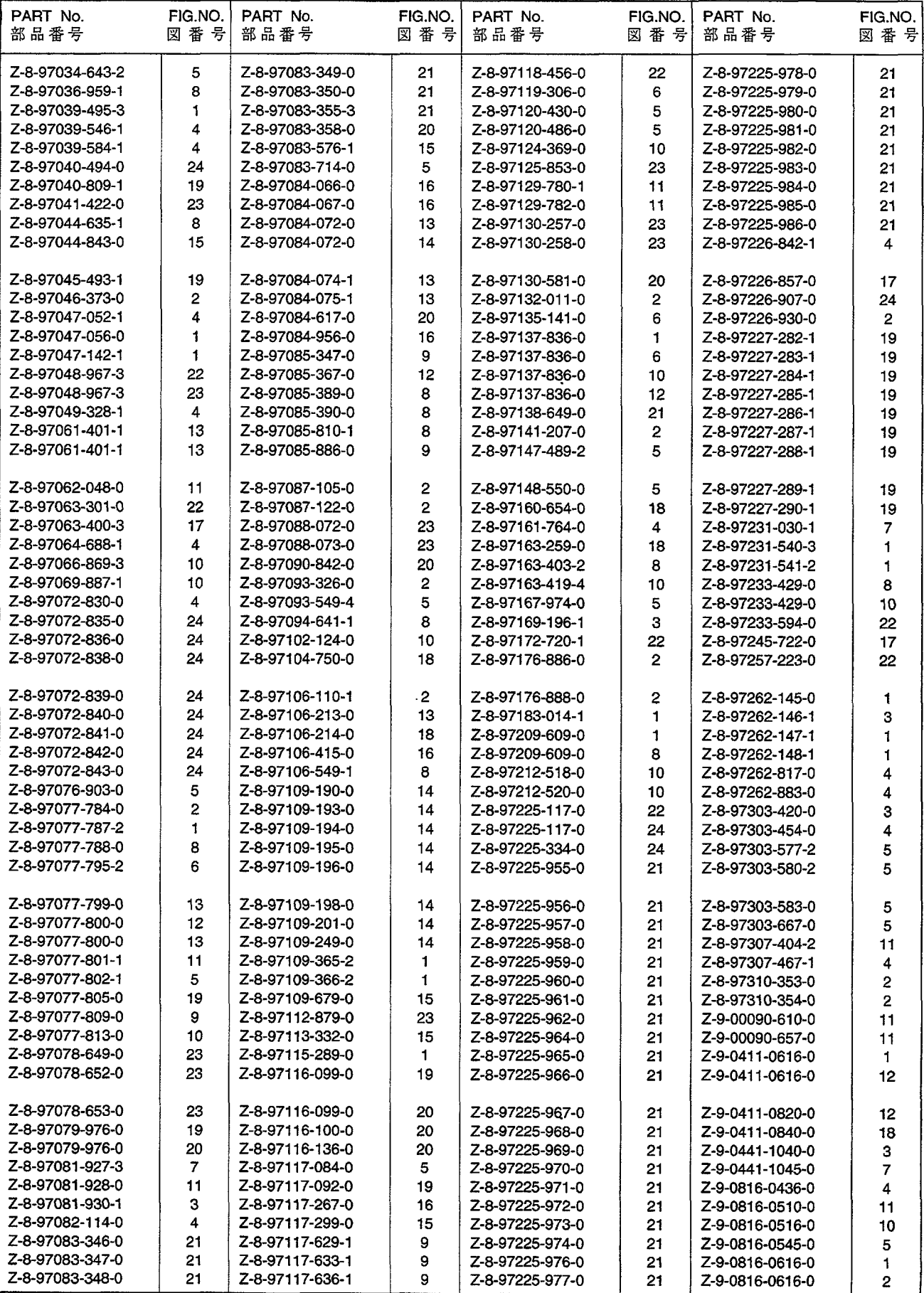

 $\hat{\phantom{a}}$ 

#### PARTS NUMBER INDEX 部品番号索引表

 $\hat{\mathcal{A}}$ 

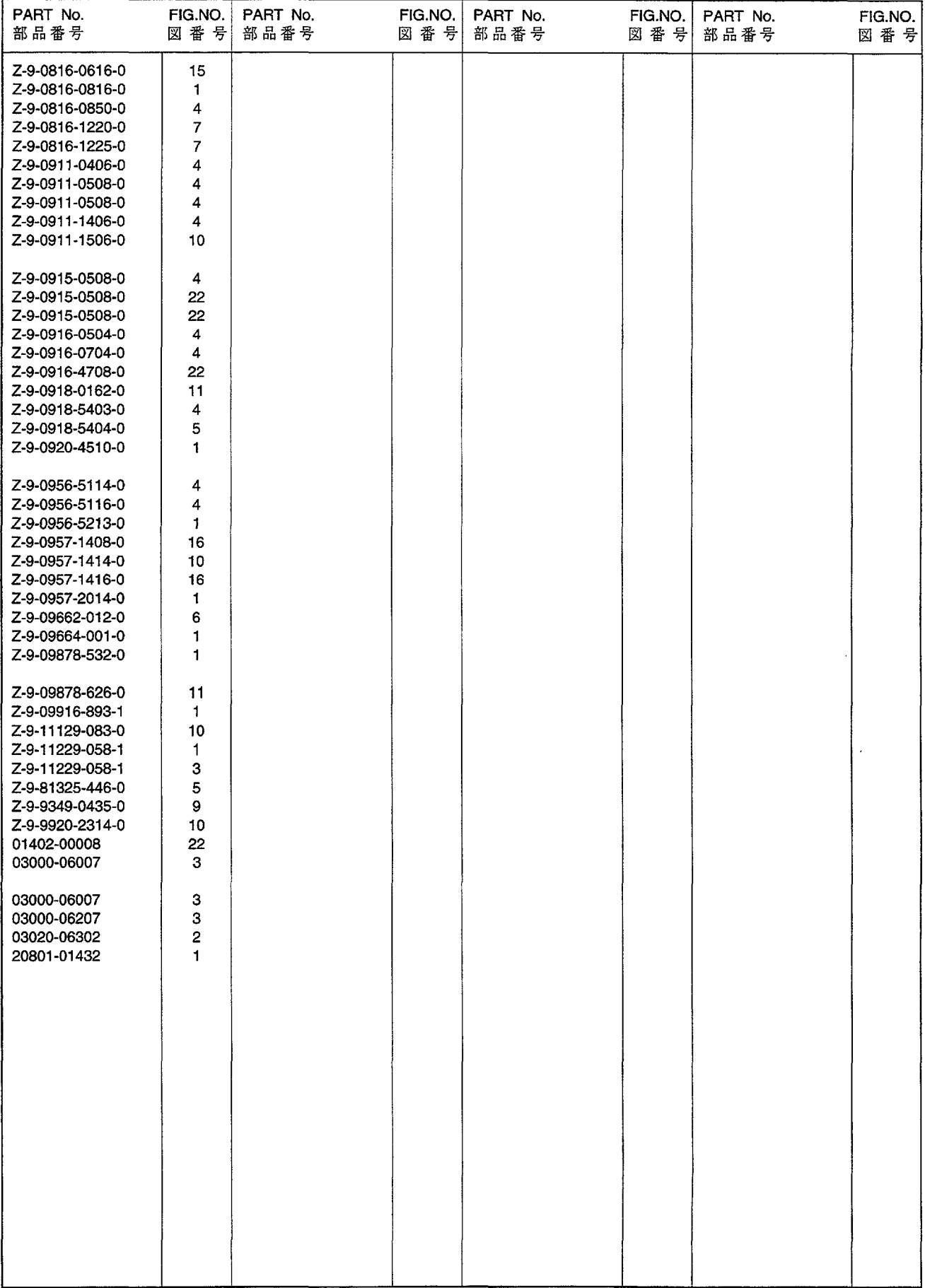

#### No.PE-4LB1-1A

平成14年5月 発行

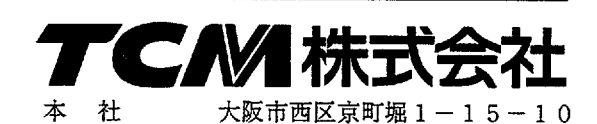

発 行 TCMテクノ株式会社

2

**VZ** 

ISSUED: May, 2002

INTERNATIONAL MARKETING DIVISION:

**CORPORATION** 1-15-5, Nishi-shimbashi, Minato-ku, Tokyo 105-0003, Japan FAX: Japan +81-3-35918152, 3-35918153

I-1405001(H) Printed in Japan

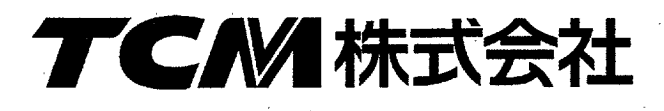